# **Architettura ARM**

**Simulatore ARM** 

- [http://armsim.cs.uvic.ca/Downloads/Installer.](http://armsim.cs.uvic.ca/Downloads/Installer.msi) msi
- Richiede .NET Framework 3.5 https://www.microsoft.com/it[it/download/details.aspx?id=21](https://www.microsoft.com/it-it/download/details.aspx?id=21)

Il Consorzio

- ▶ 1990: fondato da Acorn computers, Apple Computer e VLSI Technology
- Oggi detiene il 75% del mercato di processori a 32 bit per embedded

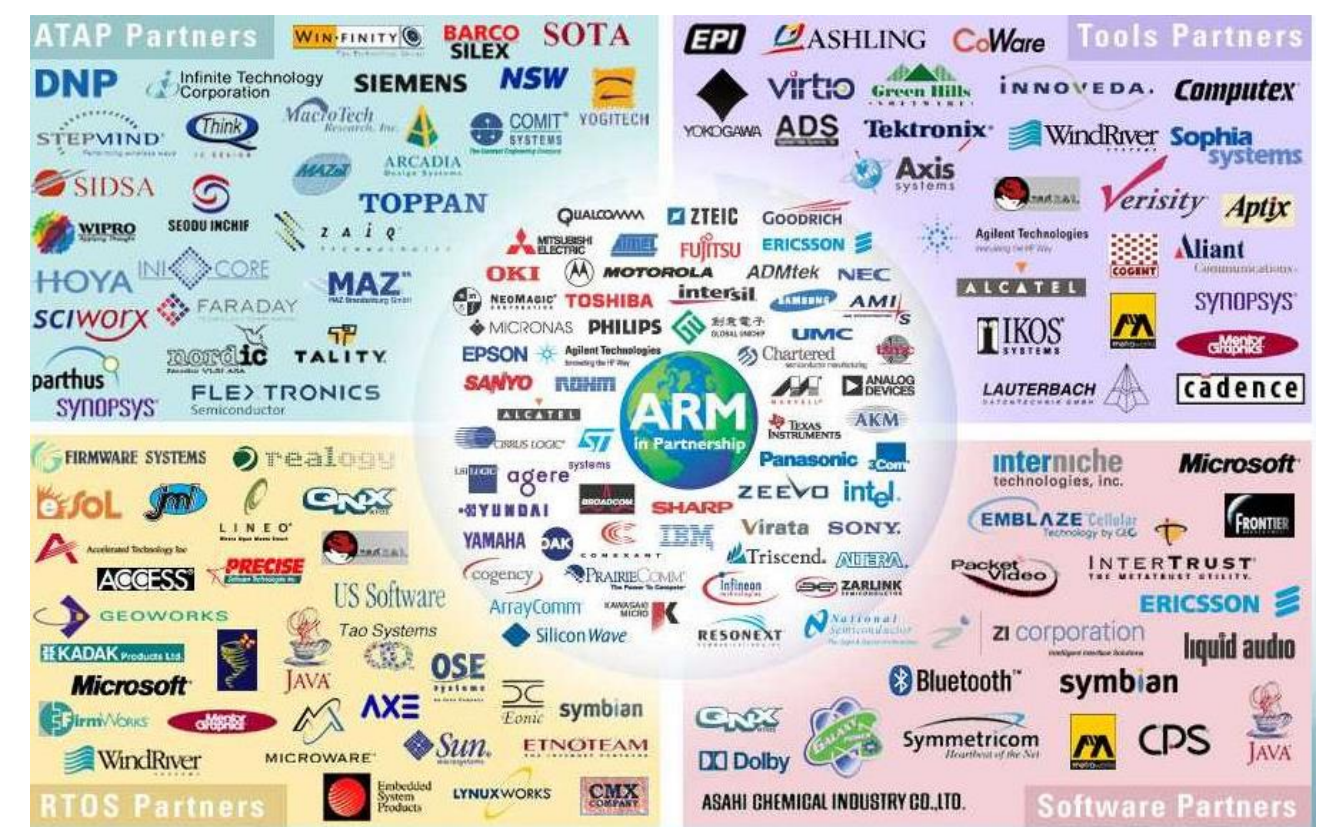

- ARM: Advanced RISC Machine
- Non produce ma licenzia i suoi design
- ▶ Fornisce il supporto necessario per sviluppare un sistema completo

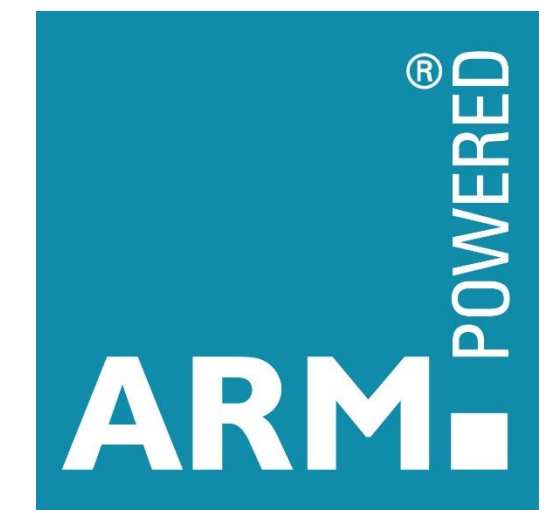

### **ARM CISC vs RISC**

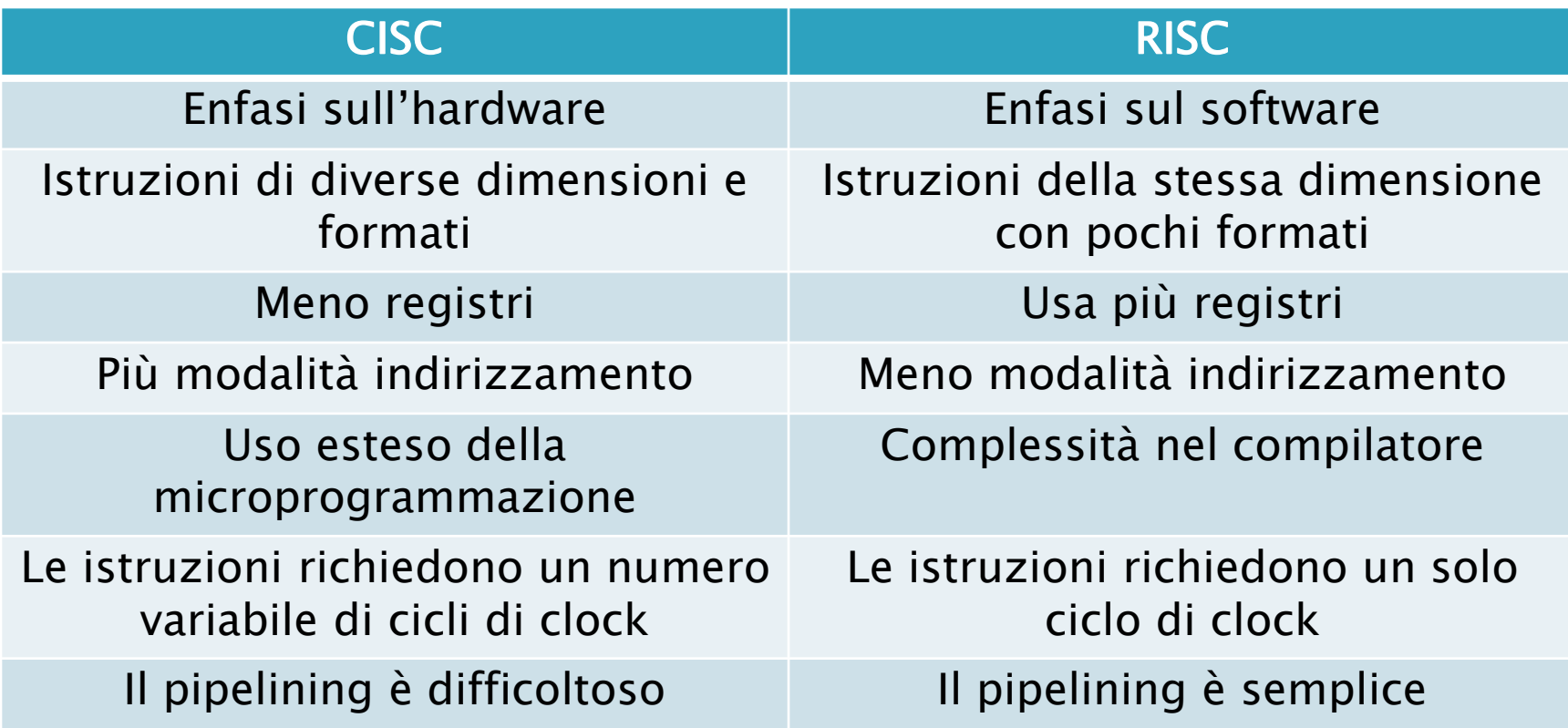

### **ARM** Le architetture

Classic ARM Processors

Application Cortex Processors

Embedded Cortex Processors

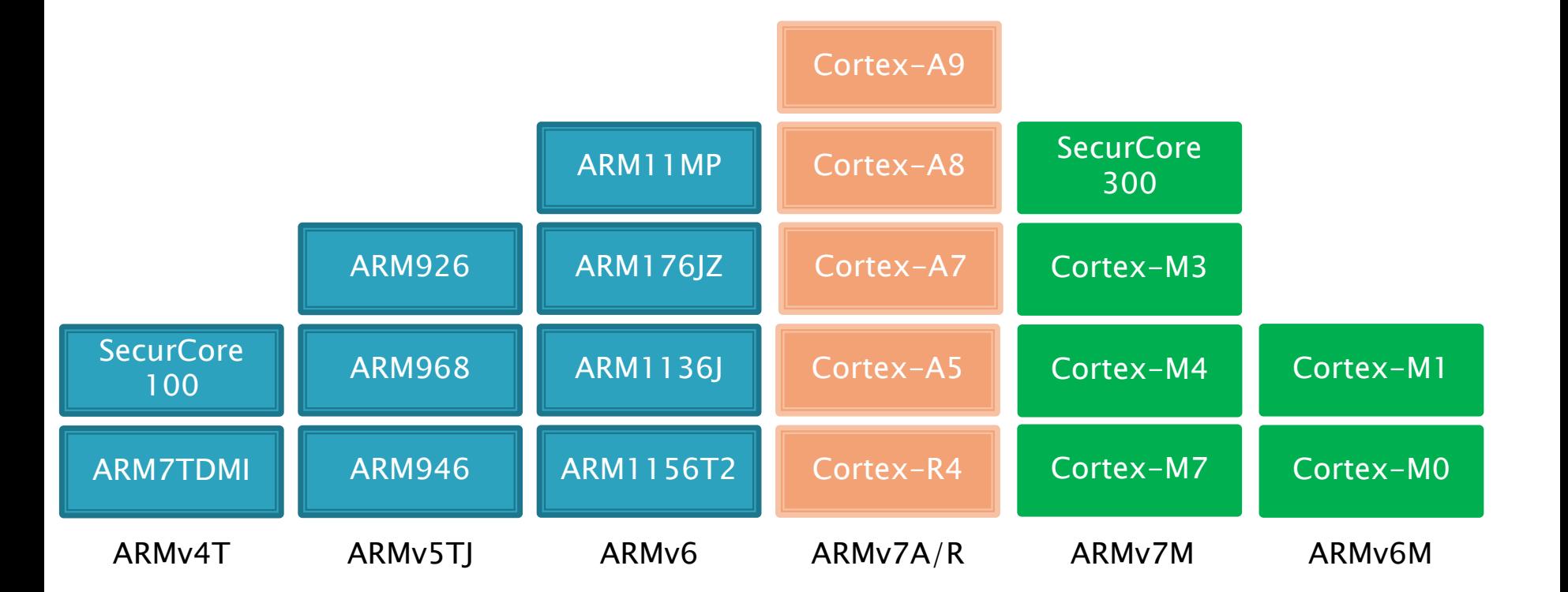

#### Le architetture

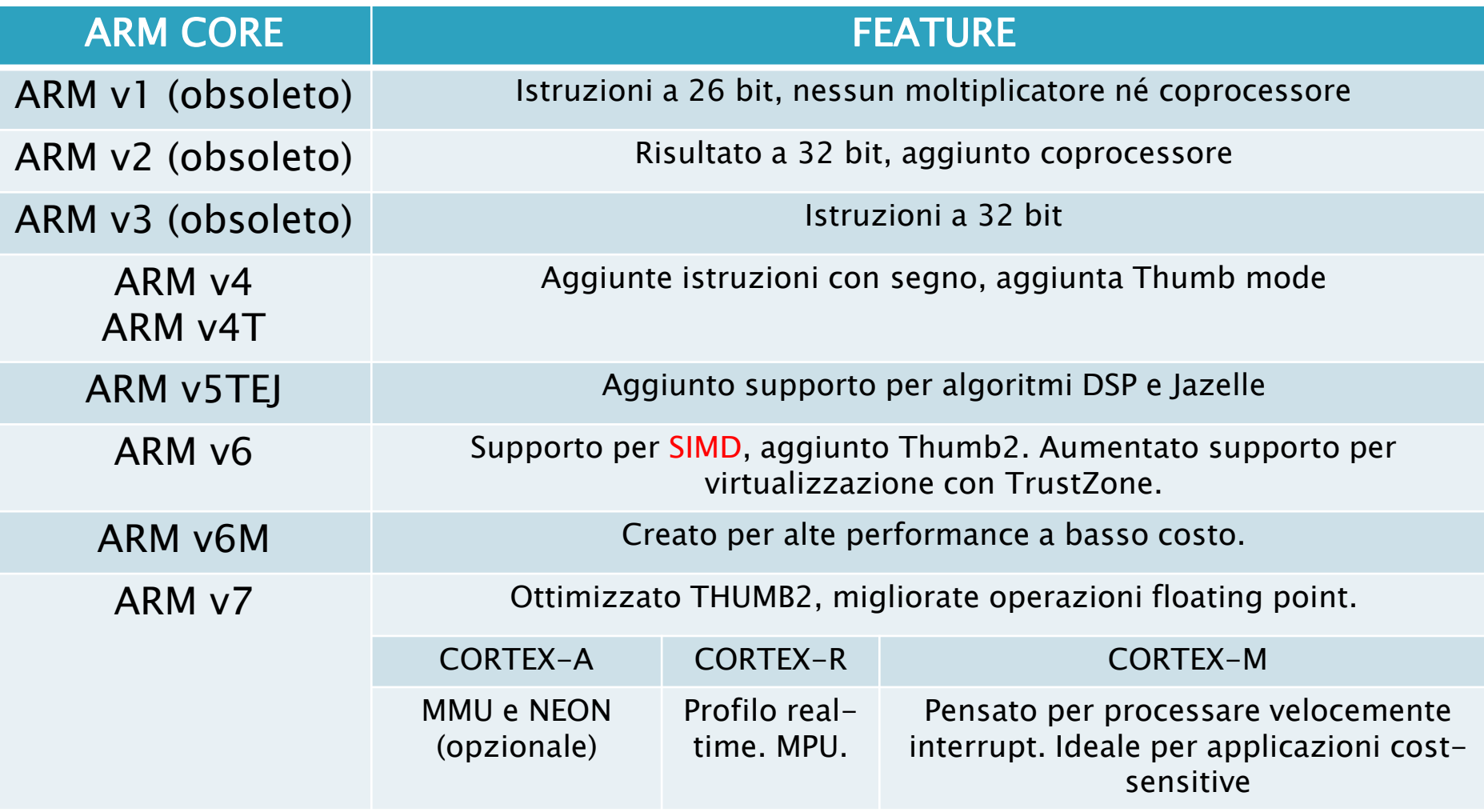

# **SIMD**

#### Single Instruction Multiple Data

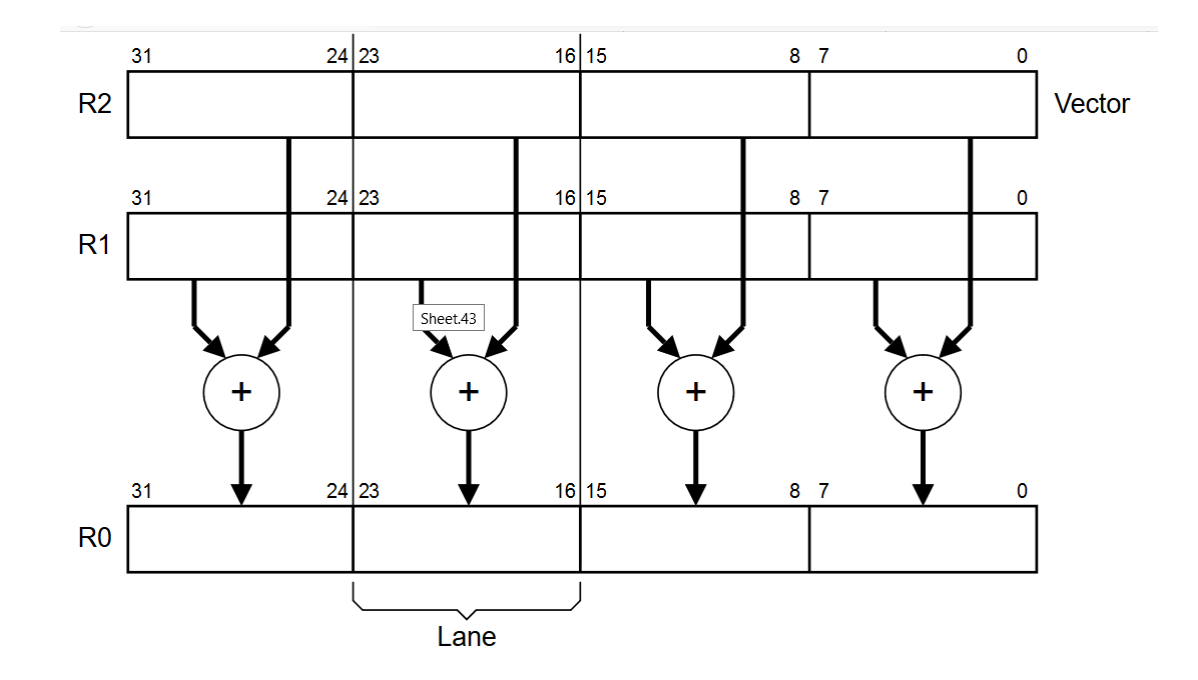

Operazioni in parallel su dati di dimensione inferiori di 32 bit (4 operazioni in parallelo su byte, 2 in parallelo su dati a 16 bit)

### **ARM** Le architetture

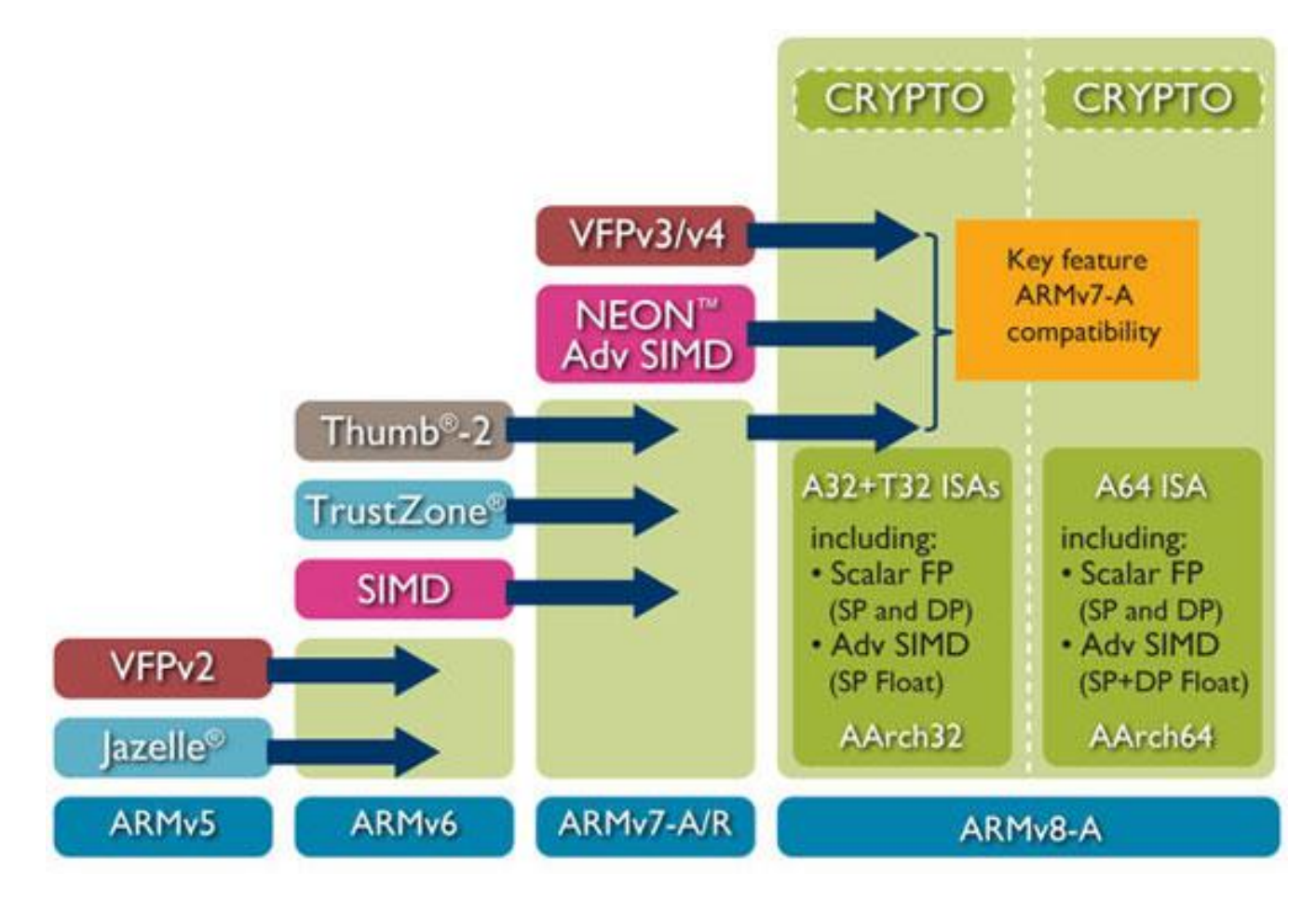

Nomenclatura prodotti

### ARMxyzTDMIEJFS:

- X: serie;
- Y: MMU;
- Z: cache;
- T: Thumb;
- D: Debugger;
- M: Moltiplicatore;
- I: ICE Macrocel integrato;
- E: istruzioni migliorate;
- J: accelerazione Java (Jazelle);
- F: Vector Floating-point;
- S: versione sintetizzabile

#### **I Microcontrollori Multicore**

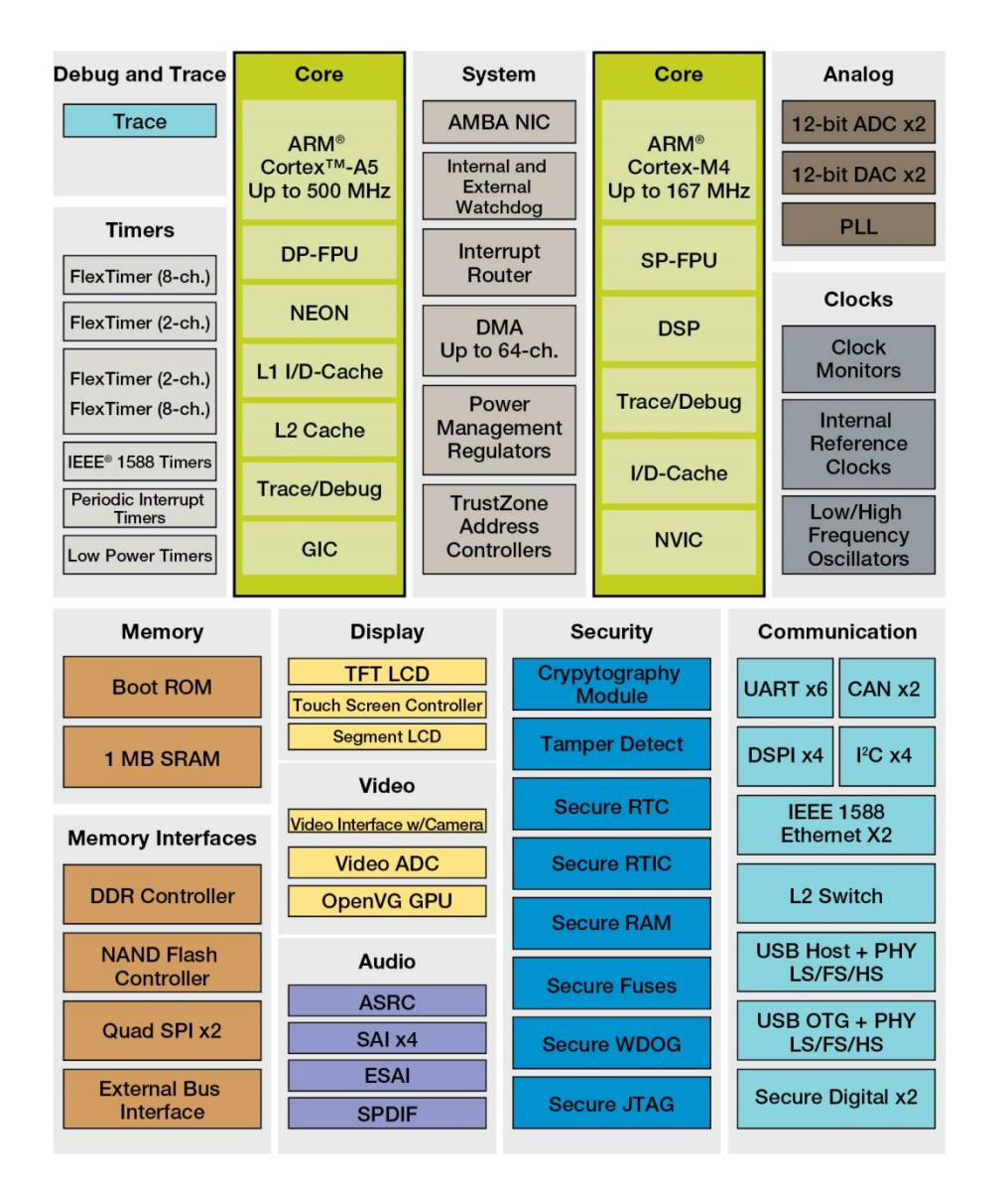

L'avvento dei processori multicore complica lo sviluppo ma rende i sistemi molto più performanti per processi real time, perché più processi possono essere attivati contemporaneamente e gestiti da diversi core. La possibilità di integrare anche core eterogenei consente di gestire processi di natura molto diversa

#### **I Microcontrollori Multicore**

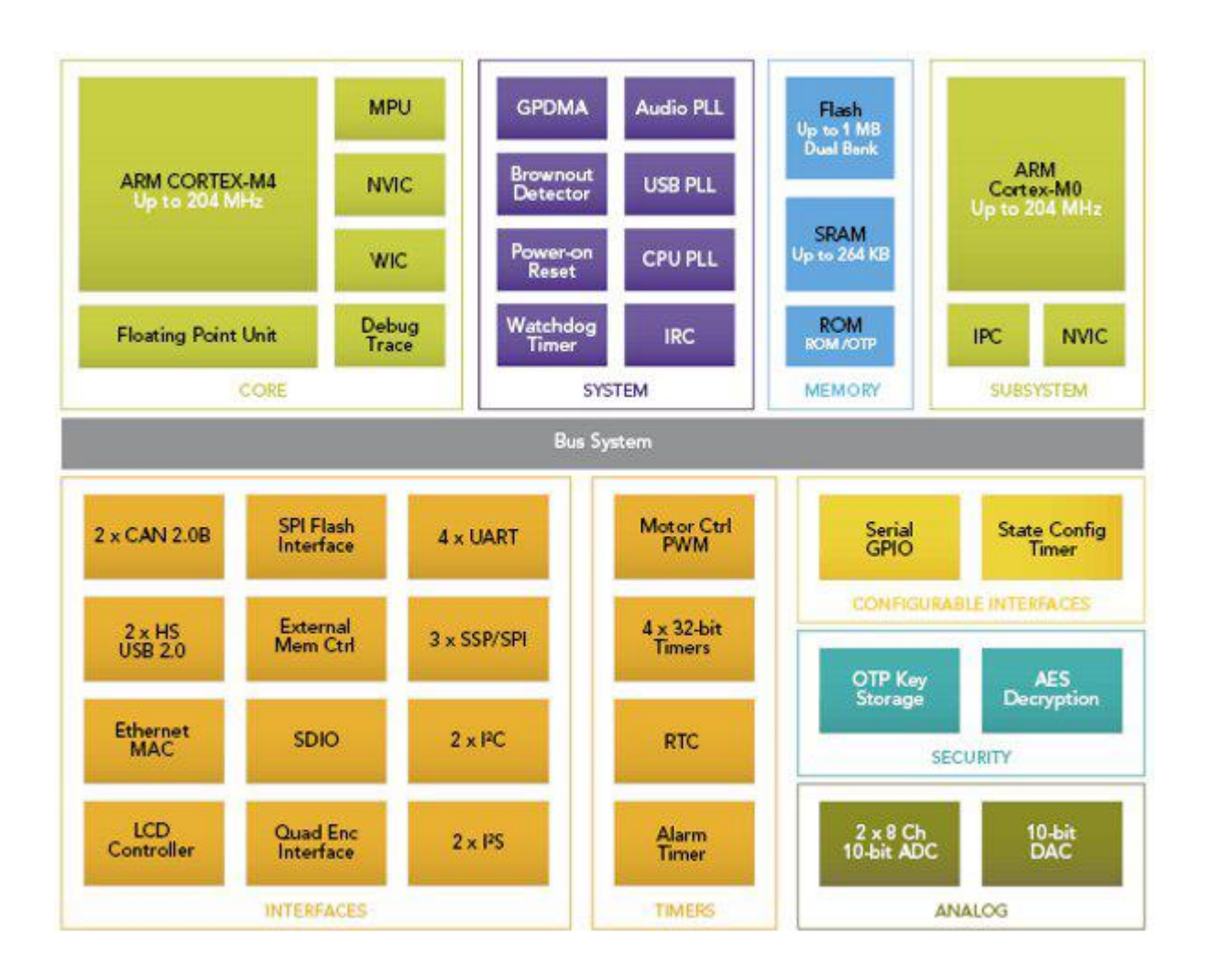

Tipico dual core per controlli real time

#### **I Microcontrollori Multicore**

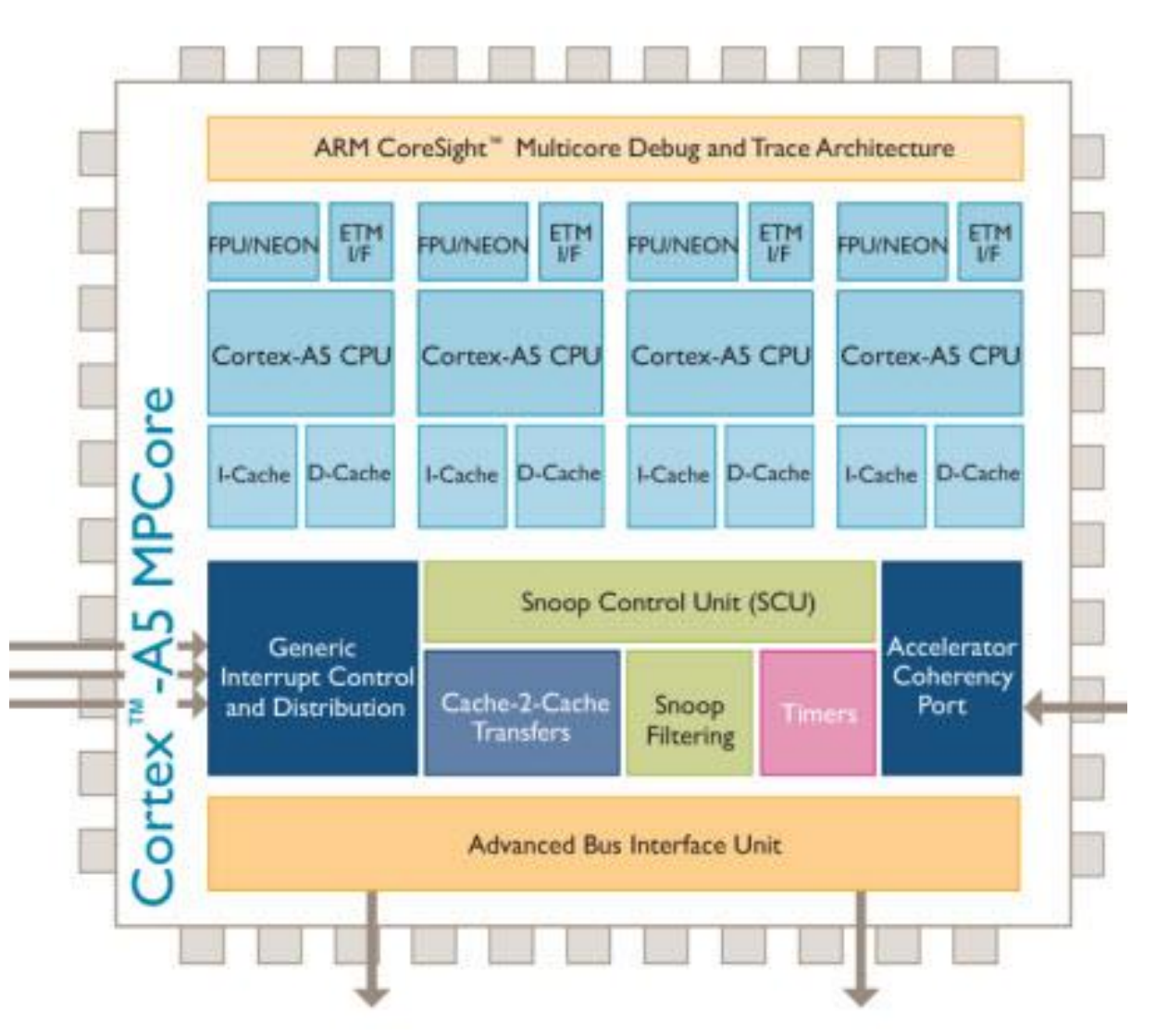

I core possono invece essere omogenei in base alle tipologie di sistemi da controllare

#### **I Microcontrollori multicore Lockstep**

Qualora i core possano essere gestiti in modo da eseguire contemporaneamente lo stesso codice, controllando i risultati di ciascuna istruzione e valutando la correttezza della esecuzione (mediante comparazione) essi vengono detti in lockstep e rappresentano un enorme passo avanti per la sicurezza

funzionale.

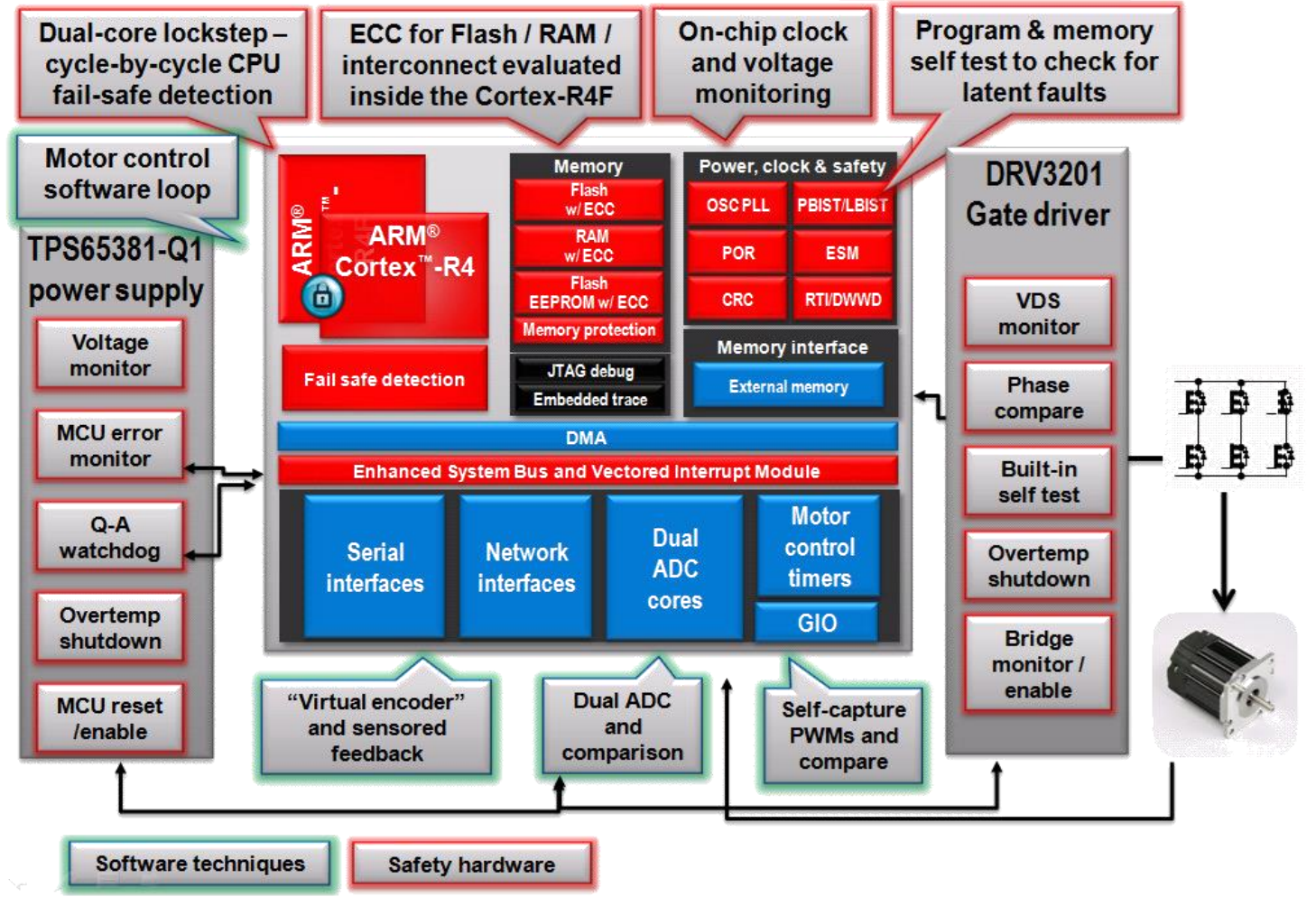

Un'altra tipologia di innovazione è la creazione di processori che presentano una Trust Zone ovvero una zona considerata «sicura» e che viene gestita in modo completamente separato da una seconda zona che viene detta non-trast

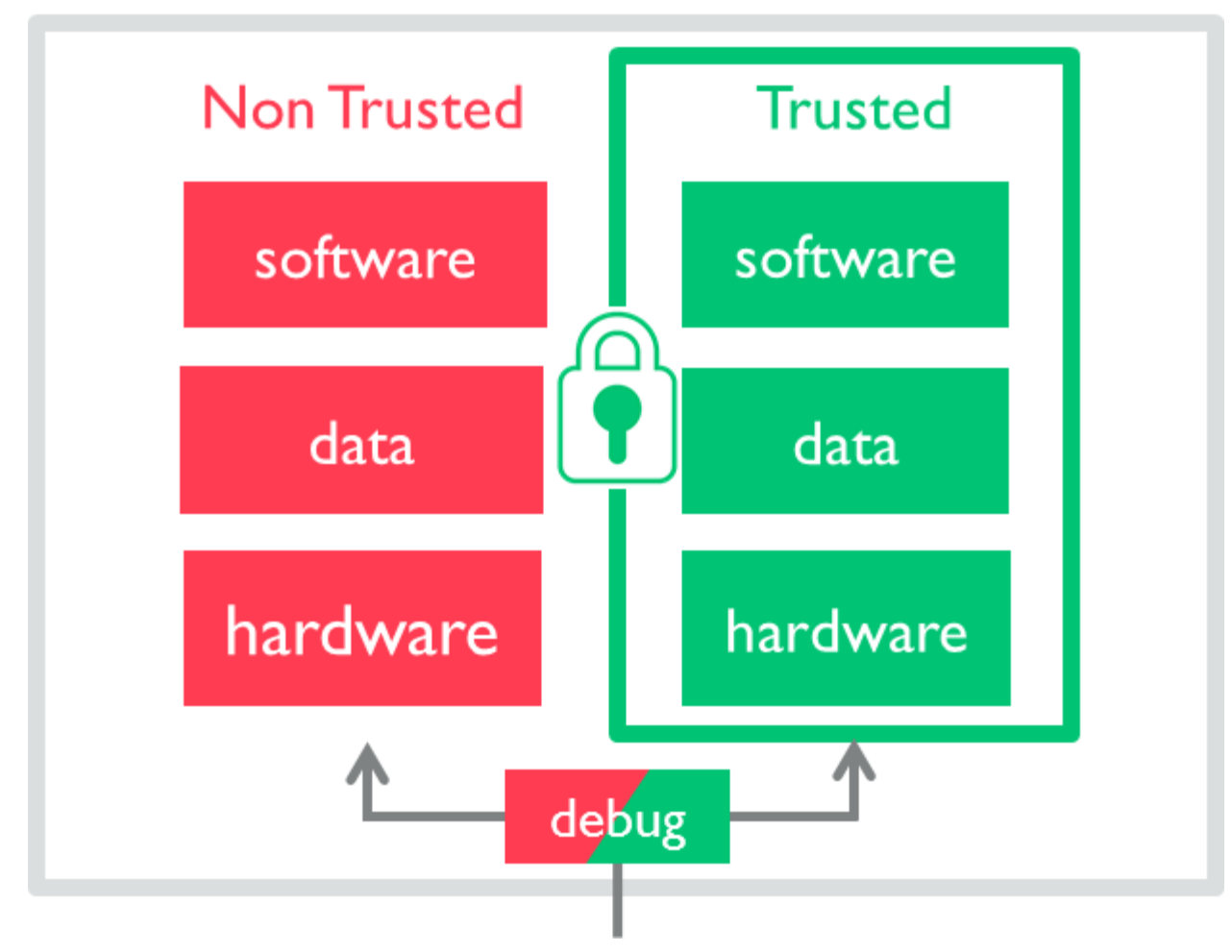

La possibilità di gestire processi sicuri separati da software non sicuro permette di gestire i progetti a due diversi livelli di costo per le parti software di sicurezza e non di sicurezza

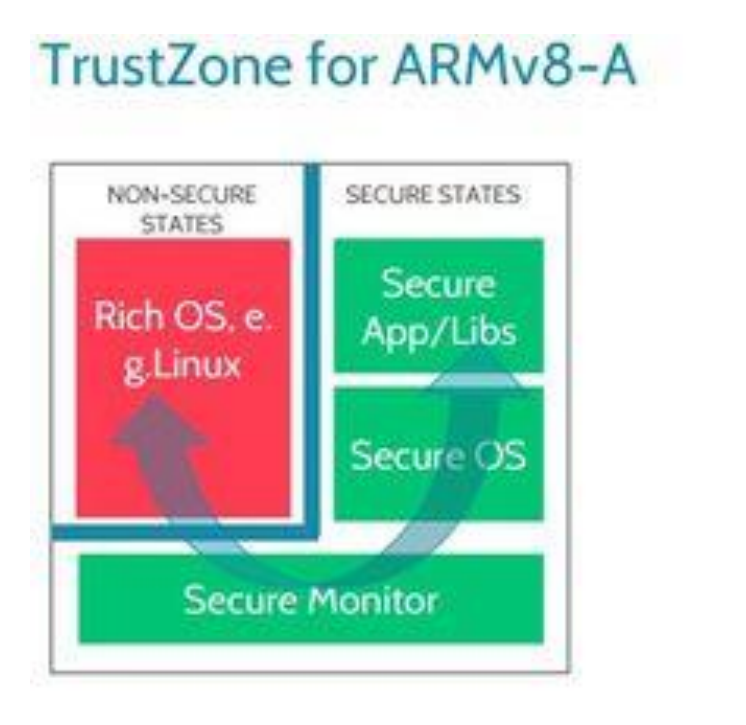

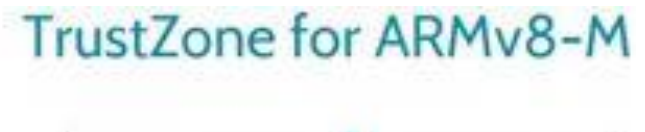

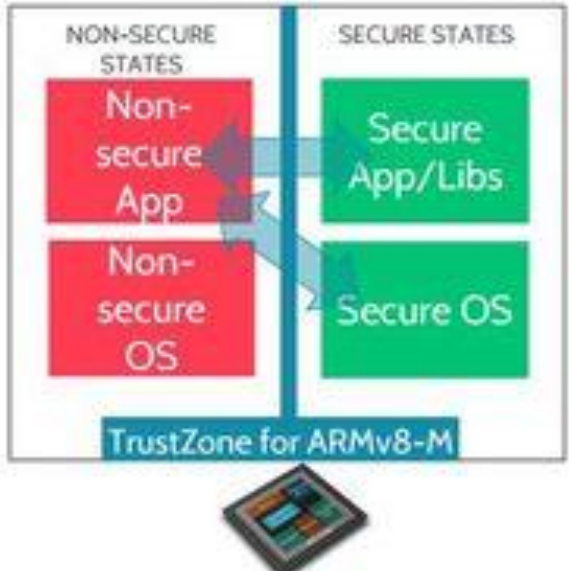

Le periferiche però devono essere gestite in un solo modo e quindi si creano dei punti di criticità soprattutto nelle comunicazioni (CAN peripheral)

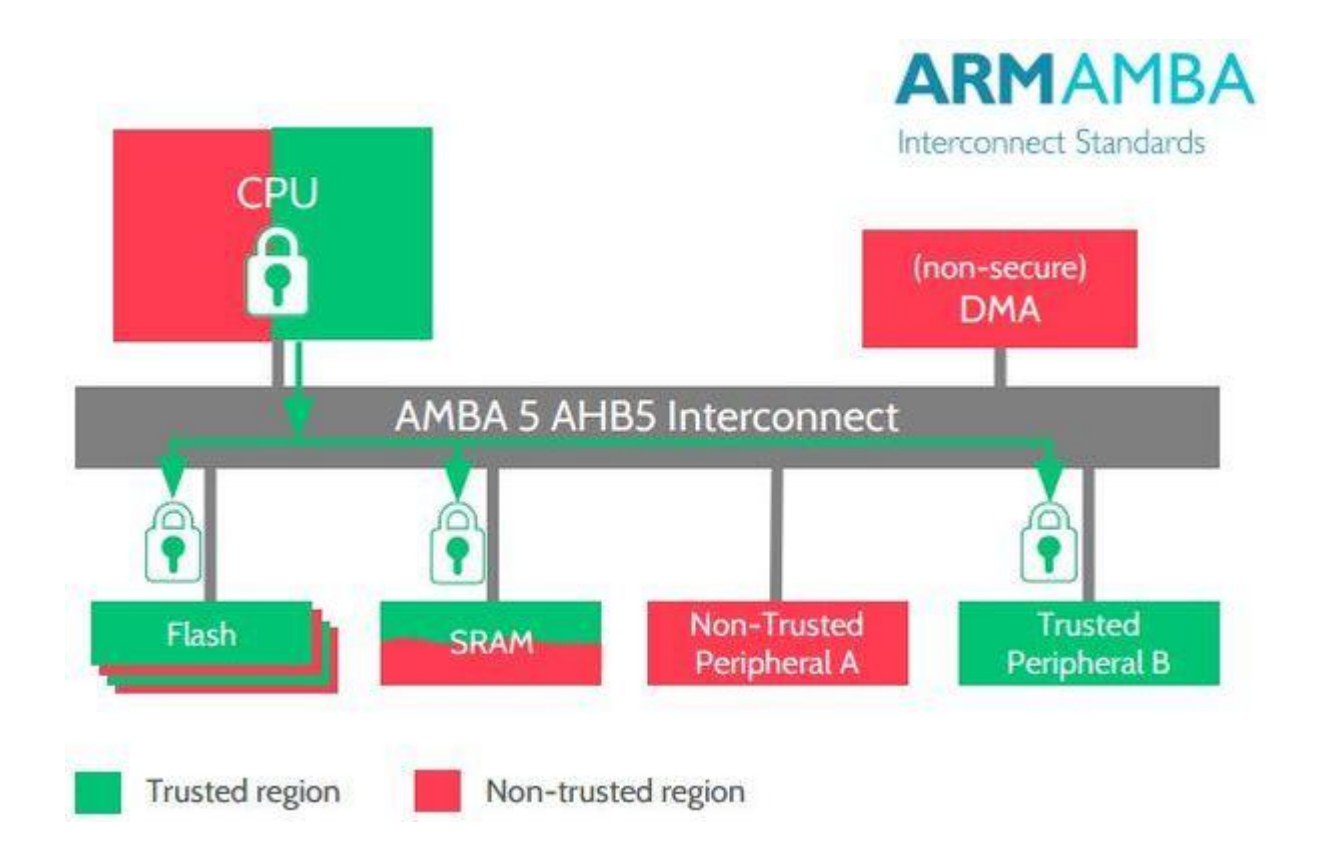

### **High Performance Cross-Domain Calls**

Efficient microcontroller focussed implementation

- Security inferred from instruction address
	- Secure memory considered to hold Secure code.
- Direct function calls across boundary
	- High performance and high security  $\blacksquare$
	- Multiple entry points  $\blacksquare$
	- No need to go via "monitor" for transitions.  $\blacksquare$
- Uses Secure Gateway instruction "SG"
	- Only permitted in special Secure memory with  $\blacksquare$ Non-secure-callable attribute (NSC).

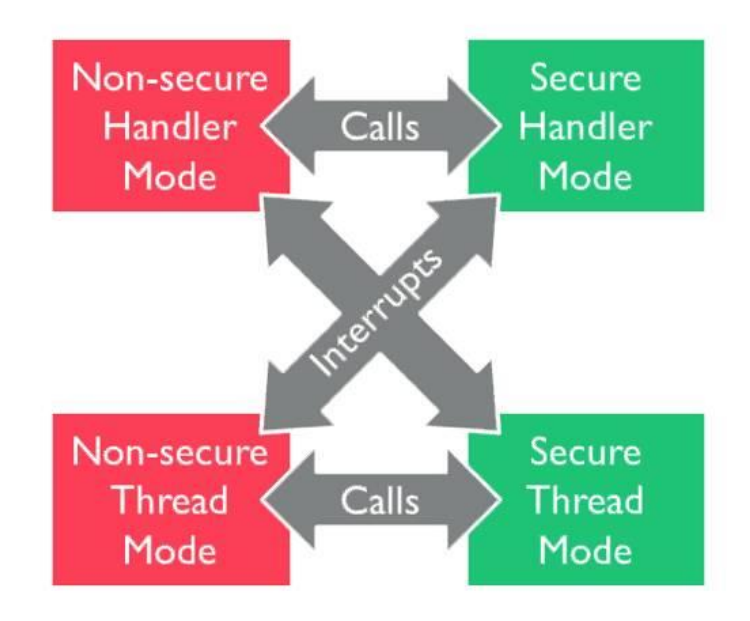

Thumb

- ► E' un instruction set a 16 bit
	- Ottimizzato per la densità di codice dal C
	- Migliori performance per memorie piccole
	- Sottoinsieme di funzionalità dell'instruction set ARM
- Per la maggior parte delle istruzioni
	- L'esecuzione condizionale non è usata
	- Registro sorgente e destinazione sono identici
	- Solo i registri r0-r7 sono usati
	- Le costanti sono di dimensione limitata
	- Il barrel shifter inline non è usato

Le architetture

- ▶ I processori ARM sono largamente usati in embedded;
- Sono noti per il loro basso consumo e per il processing di fascia alta;
- ARM7TDMI è stato il loro core di maggior successo:
	- 1 miliardo di dispositivi spediti ogni 4 mesi;
	- Più di 90 al secondo;
	- Oltre 500 licenze;
- Oggi i CortexM e i Cortex A hanno guadagnato quote importanti di mercato su embedded e Smartphone

- Inizialmente l'organizzazione era a 3 stadi di pipeline (fino a ARM7):
	- Fetch
	- Decode
	- Execute

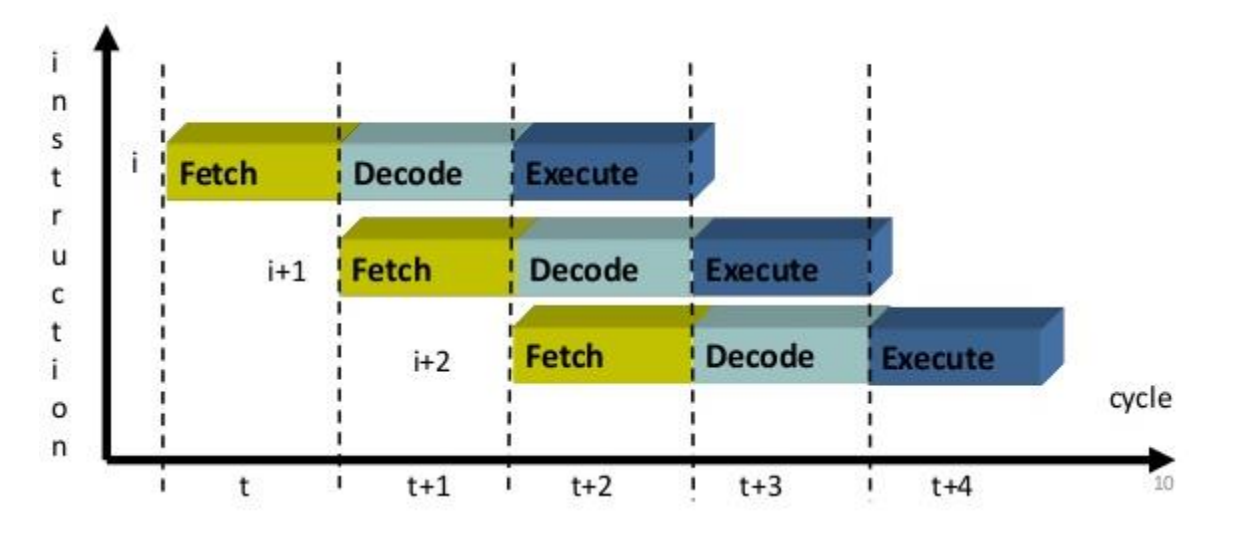

- L'organizzazione della pipeline a 3 stadi prevede:
	- Il banco di registri
	- Il barrel shifter
	- ALU
	- L'address register e l'incrementatore
	- I registri dati
	- Il decoder di istruzioni e la logica di controllo associata

### **Barrel Shifter**

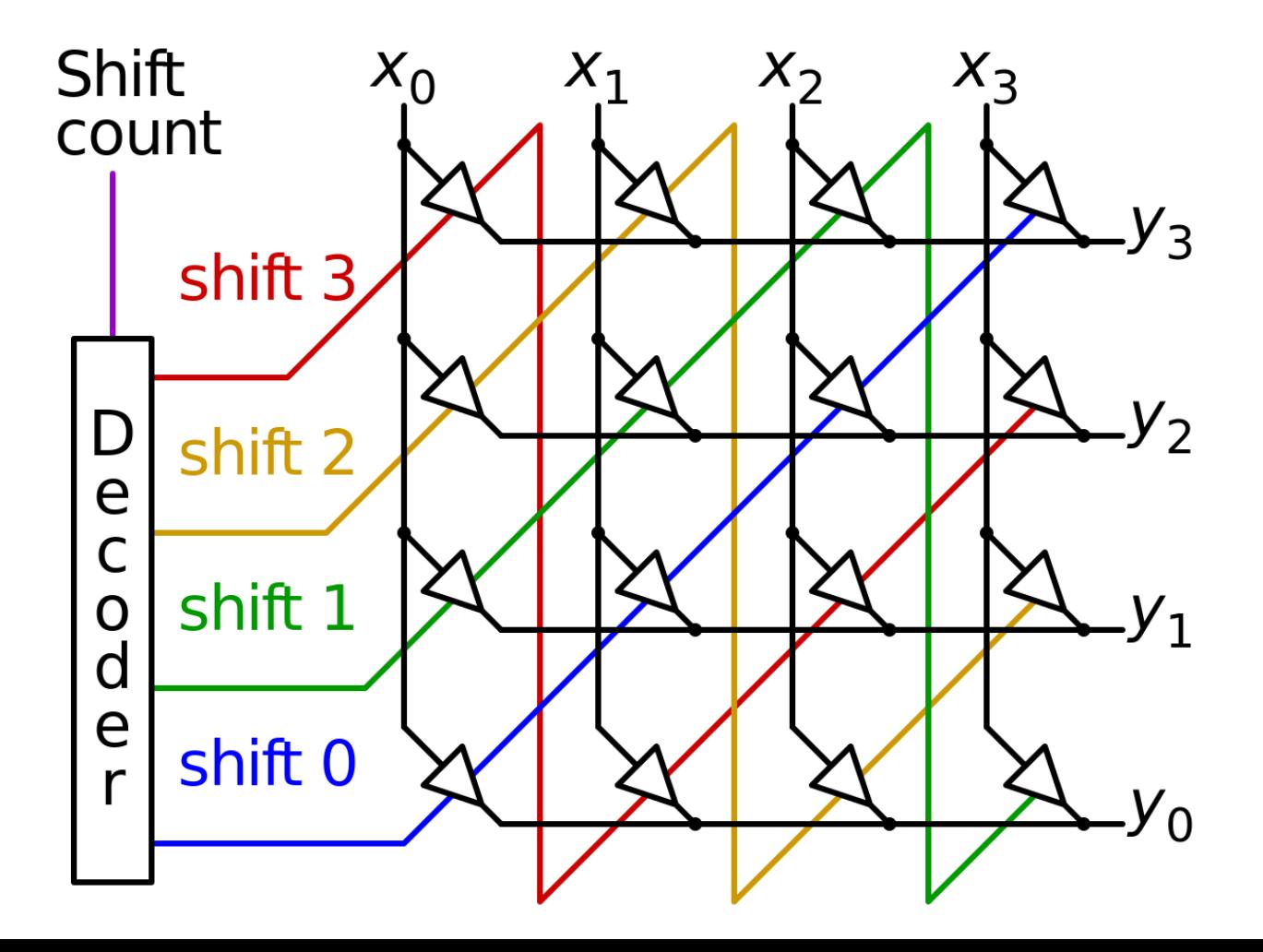

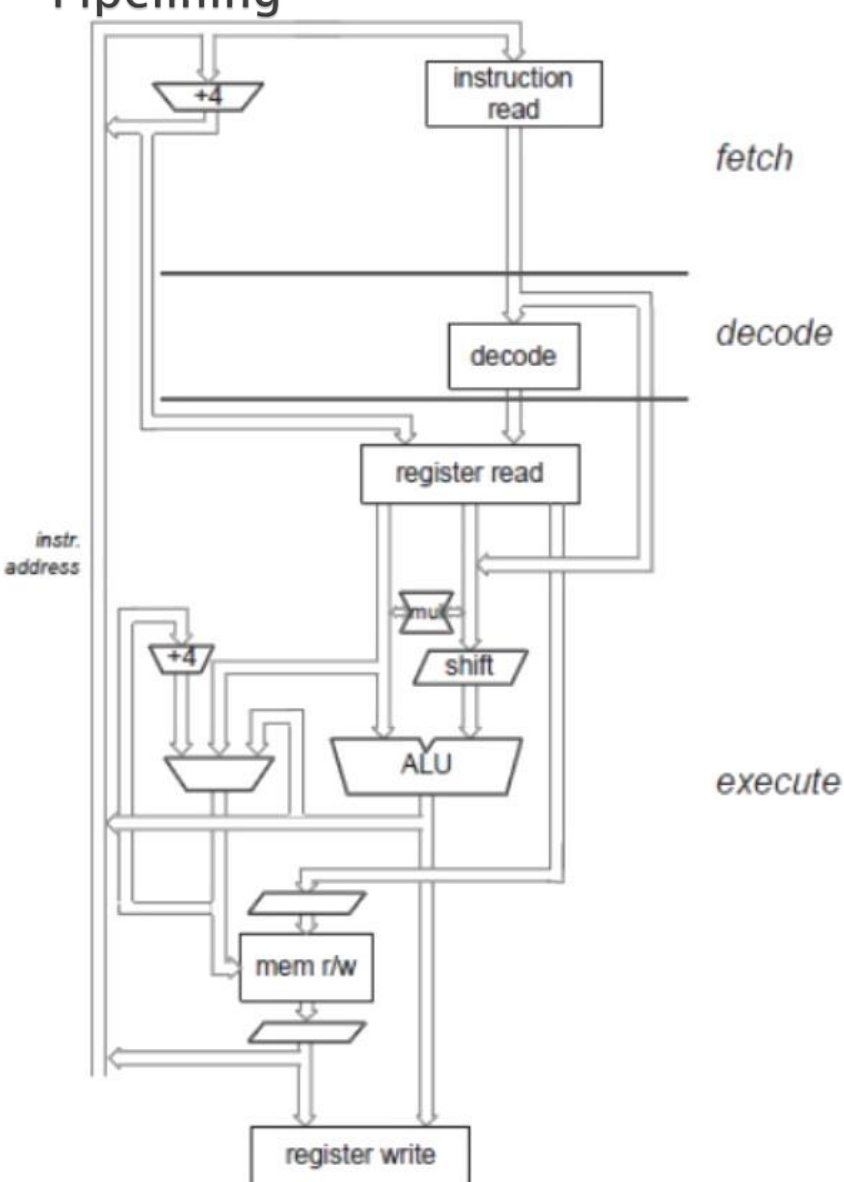

- Fetch: l'istruzione è prelevata dalla memoria e messa nella pipeline
- Decode: l'istruzione è decodificata e il percorso del segnale preparato per il ciclo successivo
- Execute: i banchi di registro sono letti, gli operandi shiftati, il risultato ALU generato e scritto nel registro destinazione

- ▶ In ogni momento 3 diverse istruzioni possono occupare ognuno dei tre stadi. L'hardware di ogni stadio deve poter operare in maniera indipendente
- Quando il processore esegue istruzioni di processamento dati la latenza è pari a 3 cicli e il throughtput è 1 istruzione a ciclo
- ▶ Lato negativo: ogni istruzione di trasferimento dati causa uno stallo della pipeline. Essendo la memoria unica per dati e istruzioni non è possibile leggere l'istruzione successiva mentre si leggono dati.

- Dall'architettura ARM9TDMI la pipeline è diventata a 5 stadi.
- $\blacktriangleright$   $T_{prog}$  =  $N_{inst}*CPI$  $f_{\emph{clk}}$ 
	- ∘ T<sub>prog</sub>: tempo per eseguire un determinato programma
	- Ninst: numero di istruzioni ARM eseguite nel programma
	- CPI: numero medio di cicli di clock per istruzione
	- Fclk: frequenza di clock

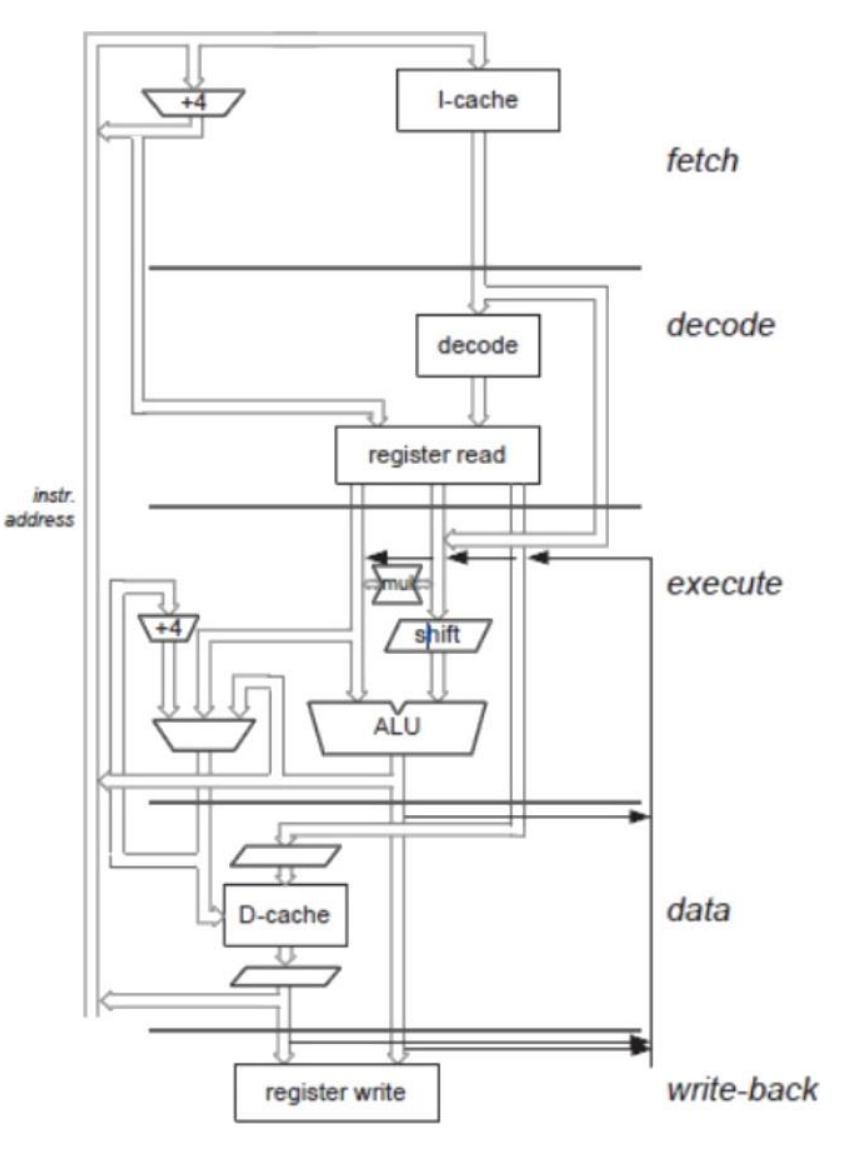

- Fetch: l'istruzione è prelevata dalla memoria e messa nella pipeline Decode: l'istruzione è decodificata e i registri operandi letti. Ci sono 3 porte di lettura per gli operandi in modo che la maggior parte delle istruzioni possano leggere gli operandi in un ciclo Execute: un operando è shiftato e il risultato ALU generato. Se l'istruzione è load o store, l'indirizzo di
	- memoria è computato nell'ALU

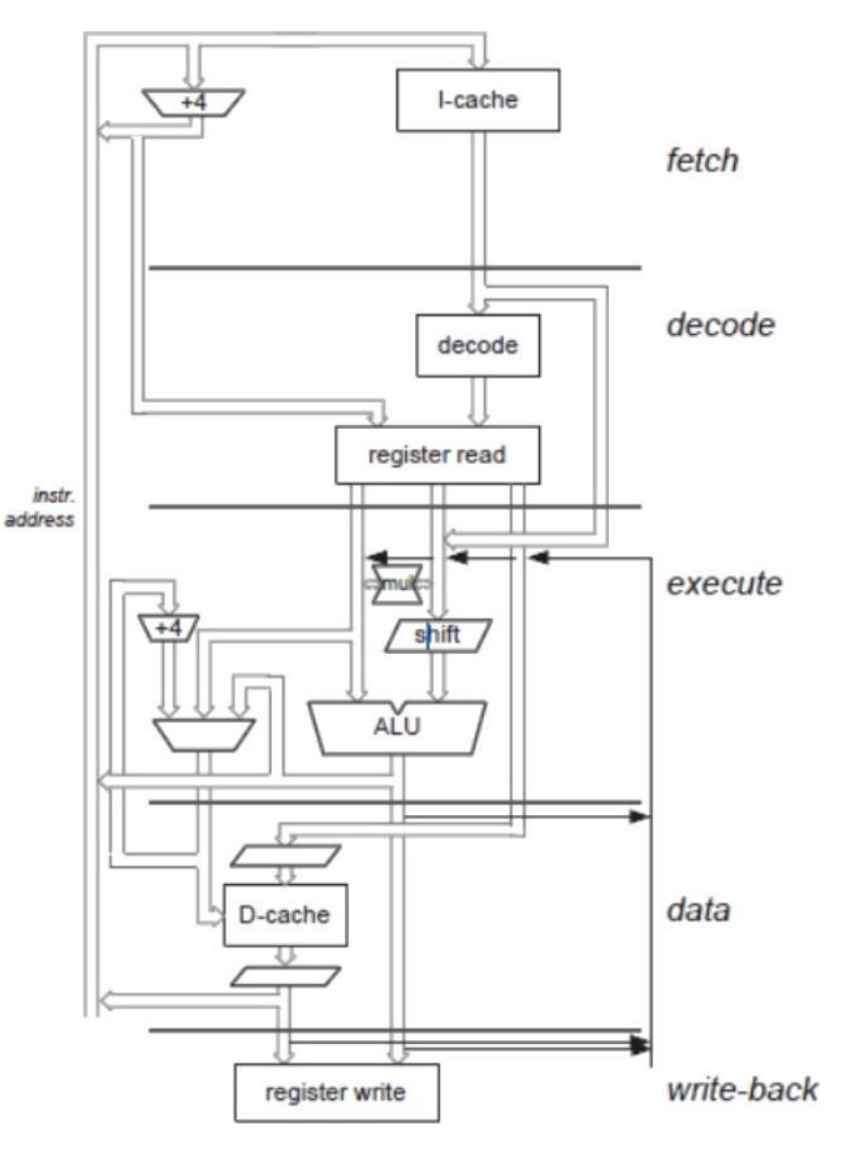

- Buffer/Data: se richiesto viene effettuato l'accesso alla memoria dati. In caso contrario il risultato della ALU è semplicemente bufferizzato per un ciclo.
- Write back: il risultato generato dall'istruzione è scritto nel registro, incluso qualsiasi dato caricato dalla memoria

- ▶ Differenze tra pipeline a 5 stadi e pipeline a 3:
	- Spostato lo step di lettura del registro dall'execute al decode;
	- Diviso in 3 l'execute stage: ALU, memory access, write back;
	- Risultato: pipeline meglio bilanciata, con latenze minimizzate tra stage, che possono girare a clock maggiori

#### **Hardvard vs Von Neumann**

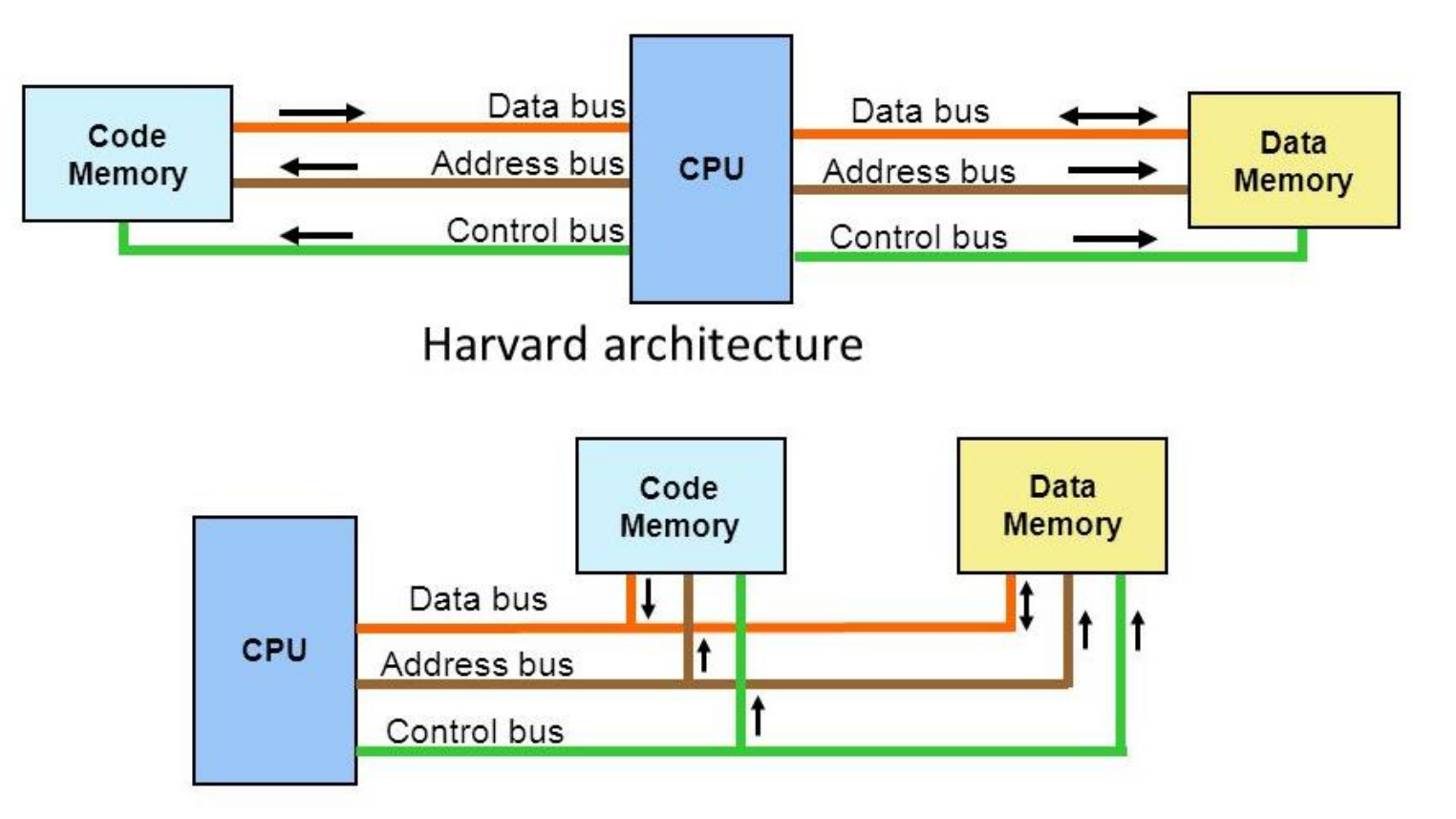

Von Neumann architecture

- Esistono situazioni, chiamate hazard, che impediscono l'esecuzione della successiva istruzione nello stream durante il suo ciclo designato.
- **► Gli hazard riducono le performance rispetto** allo speed-up ideale guadagnato con il pipelining.
- Ci sono tre classi di hazard:
	- Hazard strutturali
	- Hazard di dati
	- Hazard di controllo

Pipelining: Hazard Strutturali

- Quando una macchina è basata su pipeline l'esecuzione sovrapposta di istruzioni richiede il pipelining di unità funzionali e la duplicazione di risorse per permettere tutte le combinazioni possibili di istruzioni nella pipeline
- Se qualche combinazione di istruzioni non può essere eseguita a causa di un conflitto di risorse la macchina ha un hazard strutturale

**Pipelining: Hazard Strutturali** 

 Esempio: una macchina ha un'unica pipeline di memoria condivisa per dati e istruzioni (Von Neumann). Come risultato, quando un'istruzione contiene un load della memoria dati, andrà in conflitto con il fetch della successiva istruzione (accesso a memoria istruzioni).

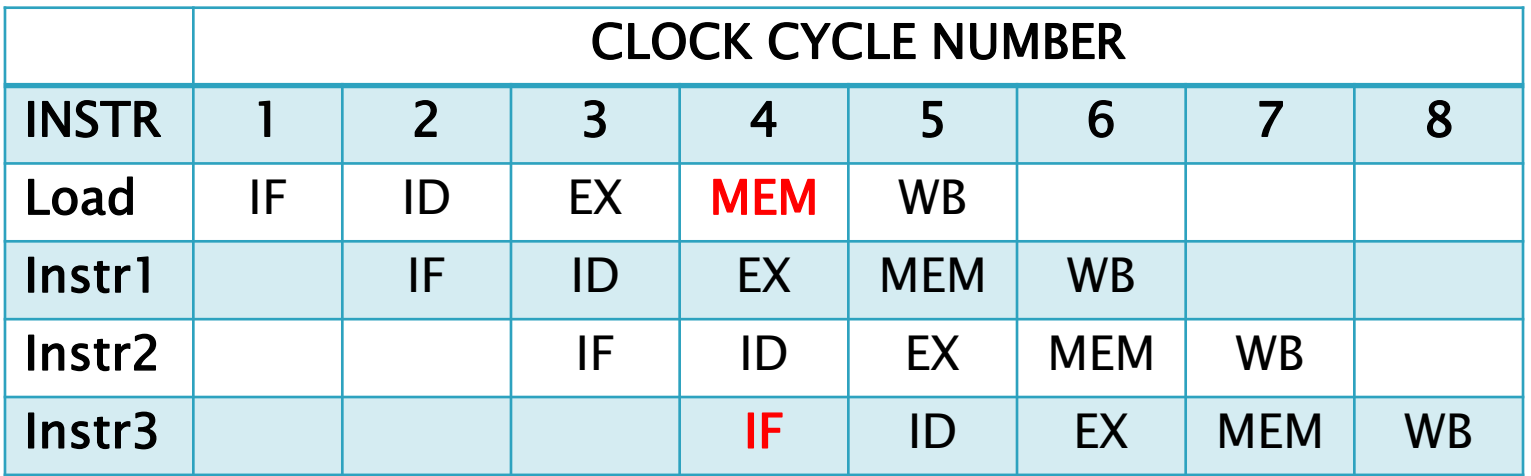

Pipelining: Hazard Strutturali

 Soluzione1: inserire un ciclo di stall quando viene fatto l'accesso alla memoria. Ovviamente questo fa perdere efficienza.

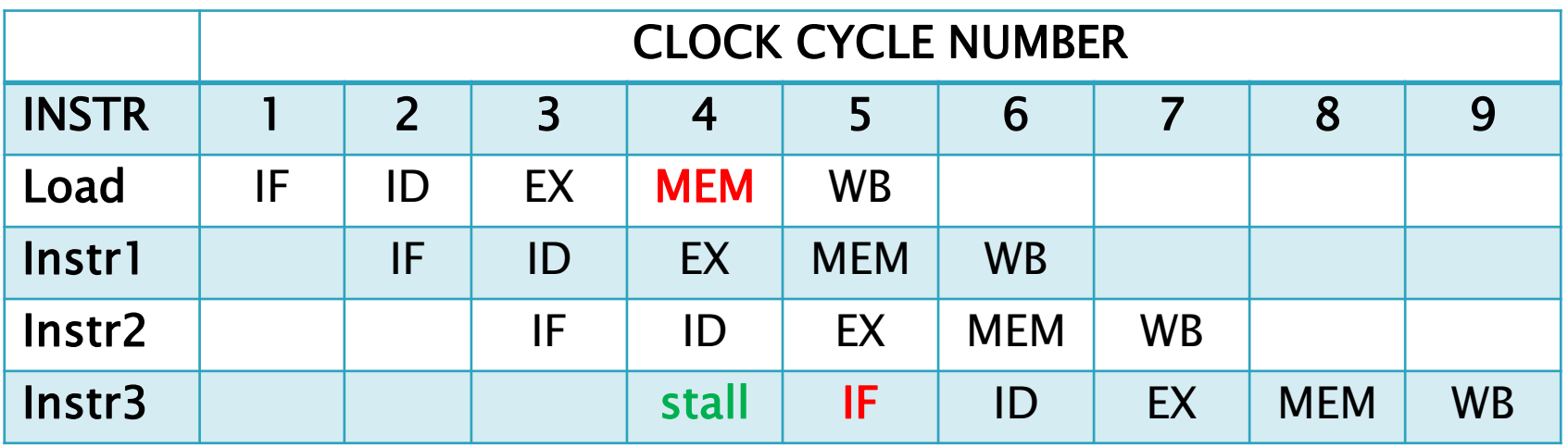

**Pipelining: Hazard Strutturali** 

- Soluzione2: cambiare architettura. Se ho memoria dati e memoria istruzioni separate il problema non si pone (Harward).
- ARM è passata da un'architettura Von-Neumann ad una Harvard con gli ARM9:
	- Implementa una pipeline a 5 stadi con memoria dati e memoria istruzioni separate
	- Non soffre di questo tipo di hazard
Pipelining: Hazard Dati

 Un hazard di dati si ha quando un'istruzione dipende dal risultato di una precedente Istruzione che non lo ha ancora reso disponibile (perché l'istruzione non ha terminato la sua esecuzione)

Esempio:

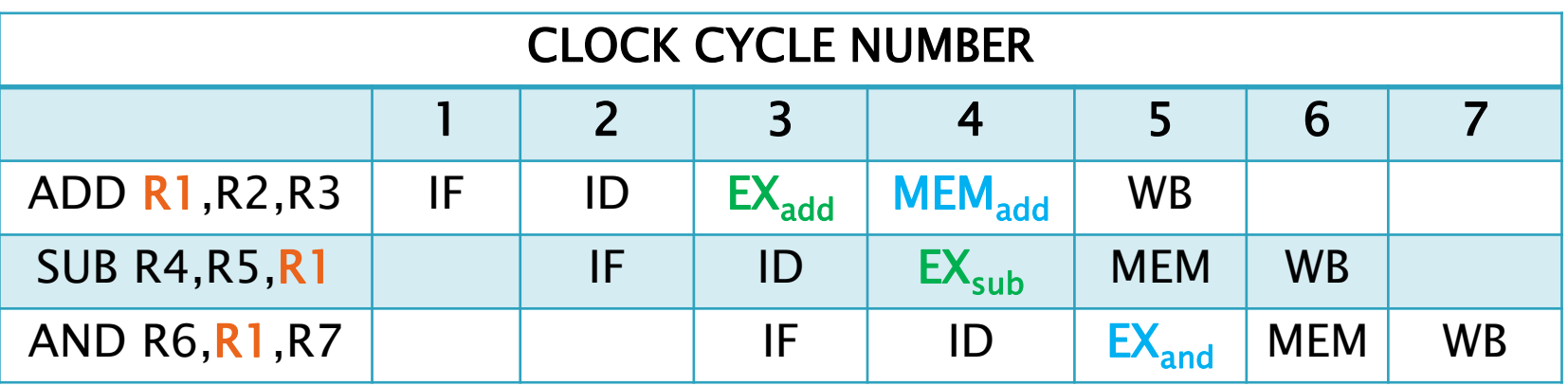

**Pipelining: Hazard Dati** 

- ▶ Soluzione1: inserire uno stall -> perdita di efficienza
- Soluzione2: inserire percorsi che permettano il forwarding del dato, cioè prevedere la possibilità di passare il risultato direttamente all'unità funzionale che ne ha bisogno.

Pipelining: Hazard di Controllo

- ▶ L'ultimo tipo di hazard è legato alle branch e altri tipi di istruzioni che cambiano il PC
- Vengono inseriti degli stati di Stall per permettere di ripulire la coda e caricare le nuove istruzioni

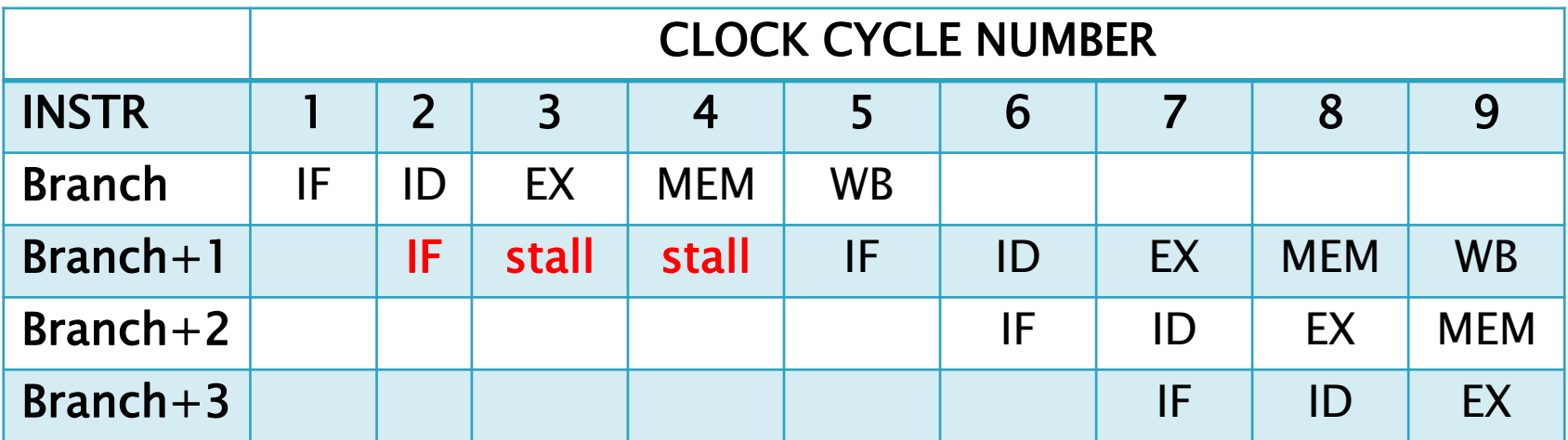

# ARM: struttura del core

Architettura load/store

- ▶ L'instruction set processa solo i valori nei registri
- L'unica operazione che si applica alla memoria sono quelle di load (valori memoria copiati nei registri) e di store (valori dei registri copiati nella memoria)
- ▶ ARM non supporta le operazioni memory-tomemory
- **Tutte le istruzioni sono racchiuse in tre categorie:** 
	- Istruzioni di processamento dati
	- Istruzioni di trasferimento dati
	- Istruzioni di controllo di flusso

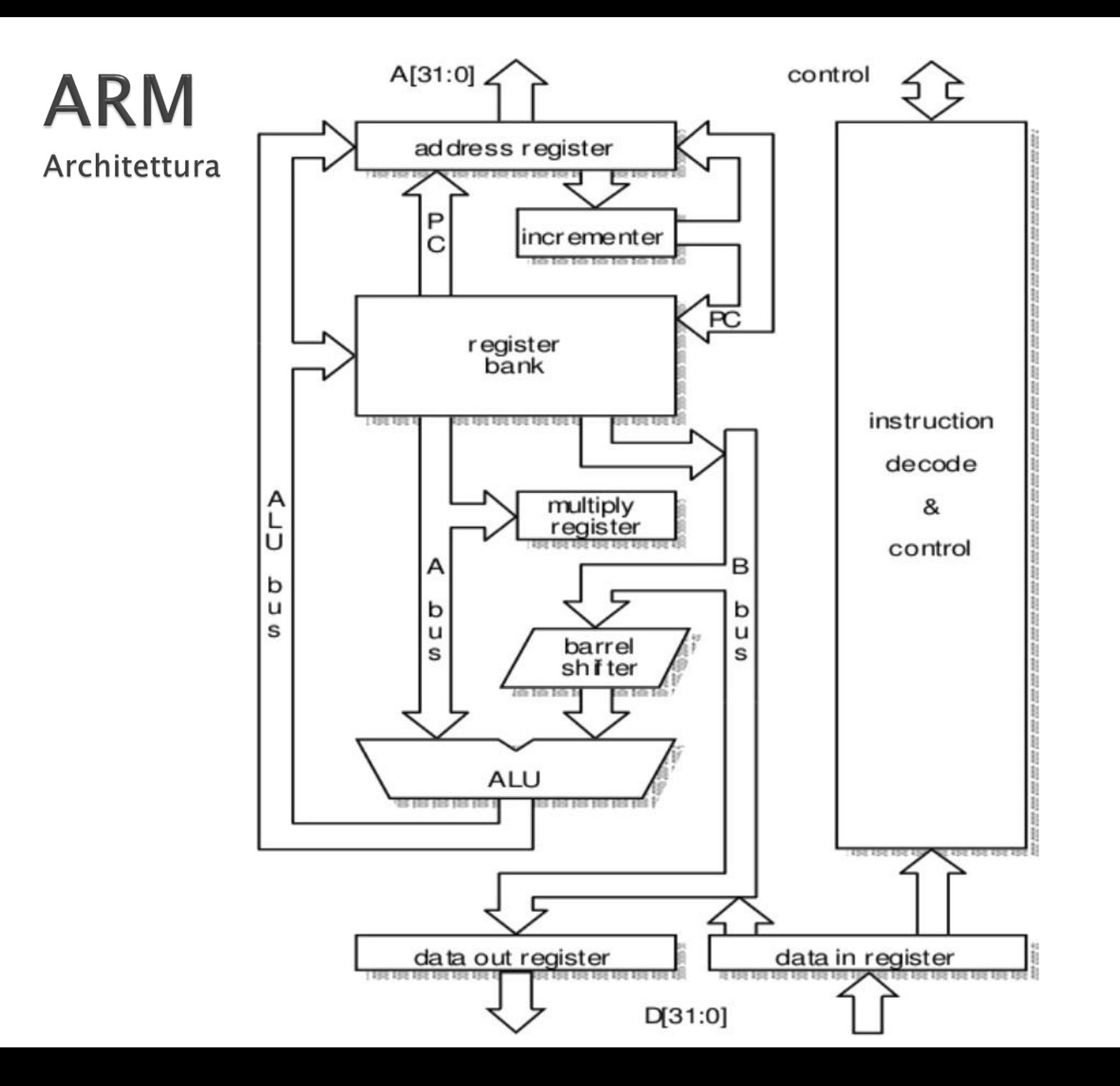

### **ARM** Stati instruction set

- ▶ Instruction set a 32 bit: ARM
	- Architettura load/store in cui ogni istruzione è condizionale;
- ▶ Instruction set a 16 bit: Thumb
	- Solo le istruzioni di branch sono condizionali e solo metà dei registri sono usati;
- ▶ Instruction set a 8 bit: Jazelle
	- Permette esecuzione di Java byte code in hardware

**Barrel shifter** 

- Un barrel shifter è un circuito digitale che può shiftare una word di un numero specificato di bit in un solo ciclo di clock
- Può essere implementato come sequenza di multiplexer, con l'output di un mux connesso come ingresso del successivo in base alla distanza dello shift
- Di solito è realizzato come cascade di mux 2x1 in parallelo.
- Ci sono 2 opzioni da scegliere:
	- Tipo di shift (logico a destra, logico a sinistra, aritmetico a destra, rotazione a destra)
	- Distanza dello shift (di quanti bit deve essere traslato il dato)

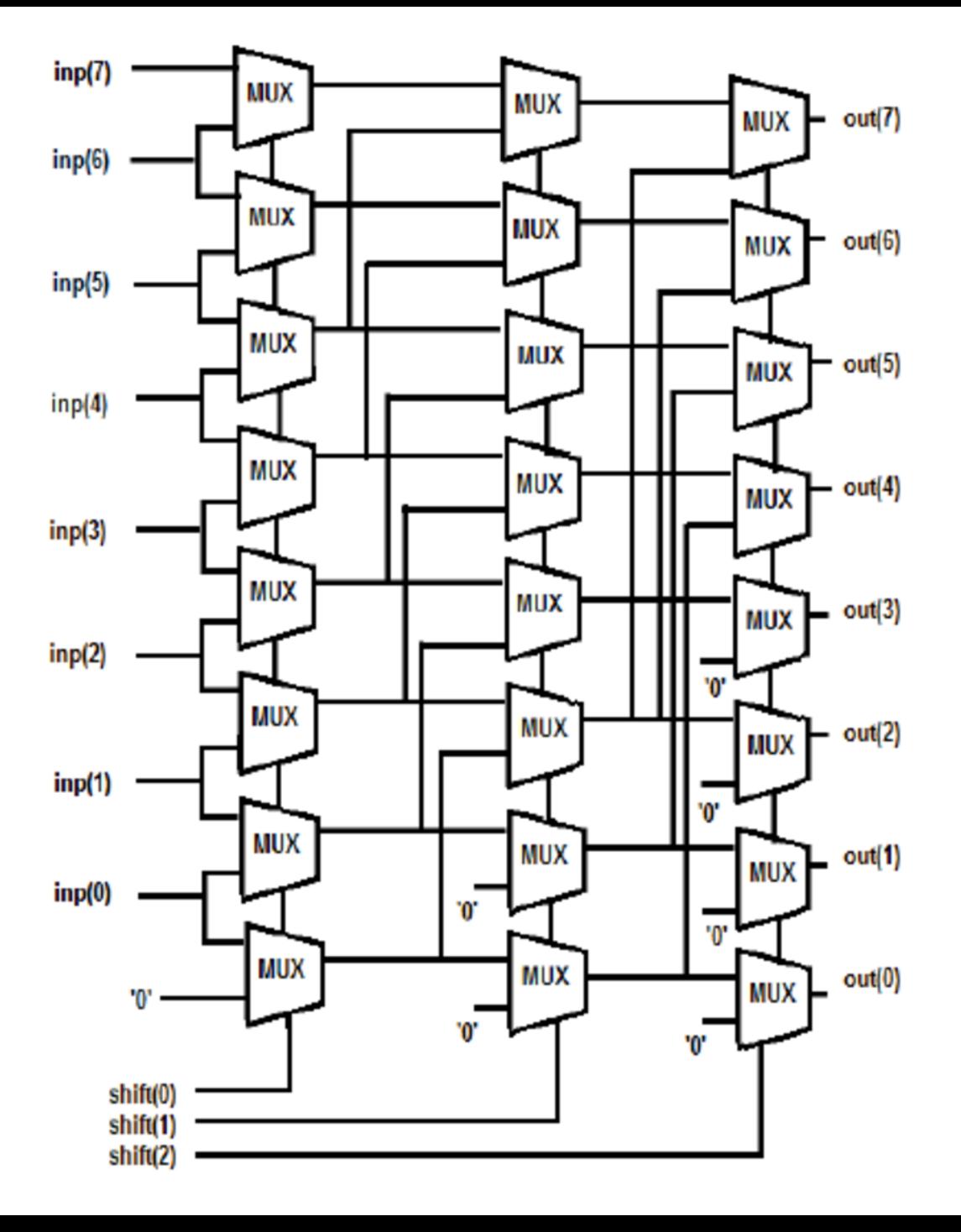

Complemento a 2

- Per la rappresentazione dei numeri interi con segno si sfrutta il complemento a 2
- Il bit più significativo rappresenta il segno (1=numero negativo, 0=numero positivo)
- **▶ Da un numero binario positivo si ottiene il** negativo seguendo due step:
	- Negare tutti i bit
	- Aggiungere 1
- ▶ Da binario negativo a positivo stessa cosa:
	- Negare tutti i bit
	- Aggiungere 1

Complemento a 2

### Esempio:

- $\textdegree$  5(dec) = 0000 0101
- Step 1: negazione bit a bit. Ottengo: 1111 1010
- Step 2: aggiungo 1. Ottengo: 1111 1011
- Volendo trovare il positivo a partire dal negativo:
	- -5(dec) = 1111 1011
	- Step 1: negazione bit a bit. Ottengo: 0000 0100
	- Step 2: aggiungo 1. Ottengo: 0000 0101

Complemento a 2

- La rappresentazione è un'astrazione. Siamo noi a decidere se considerare il binario come intero con segno o intero senza segno
- Esempio
	- Il numero dell'esempio precedente (1111 1011) può valere sia -5 che 251.
- Come INTERPRETARE il numero binario che abbiamo sotto mano dipende da noi ovvero dipende dal programma

Complemento a 2

- Le operazioni aritmetiche sono indipendenti da come noi decidiamo di INTERPRETARE il numero.
- Esempio:

$$
-6 = 1111 1010 = 250
$$

- $\degree$  5 = 0000 0101 = 5
- Sommando i due numeri binari ottengo:
- 1111 1111

$$
\circ -1 = 1111 1111 = 255
$$

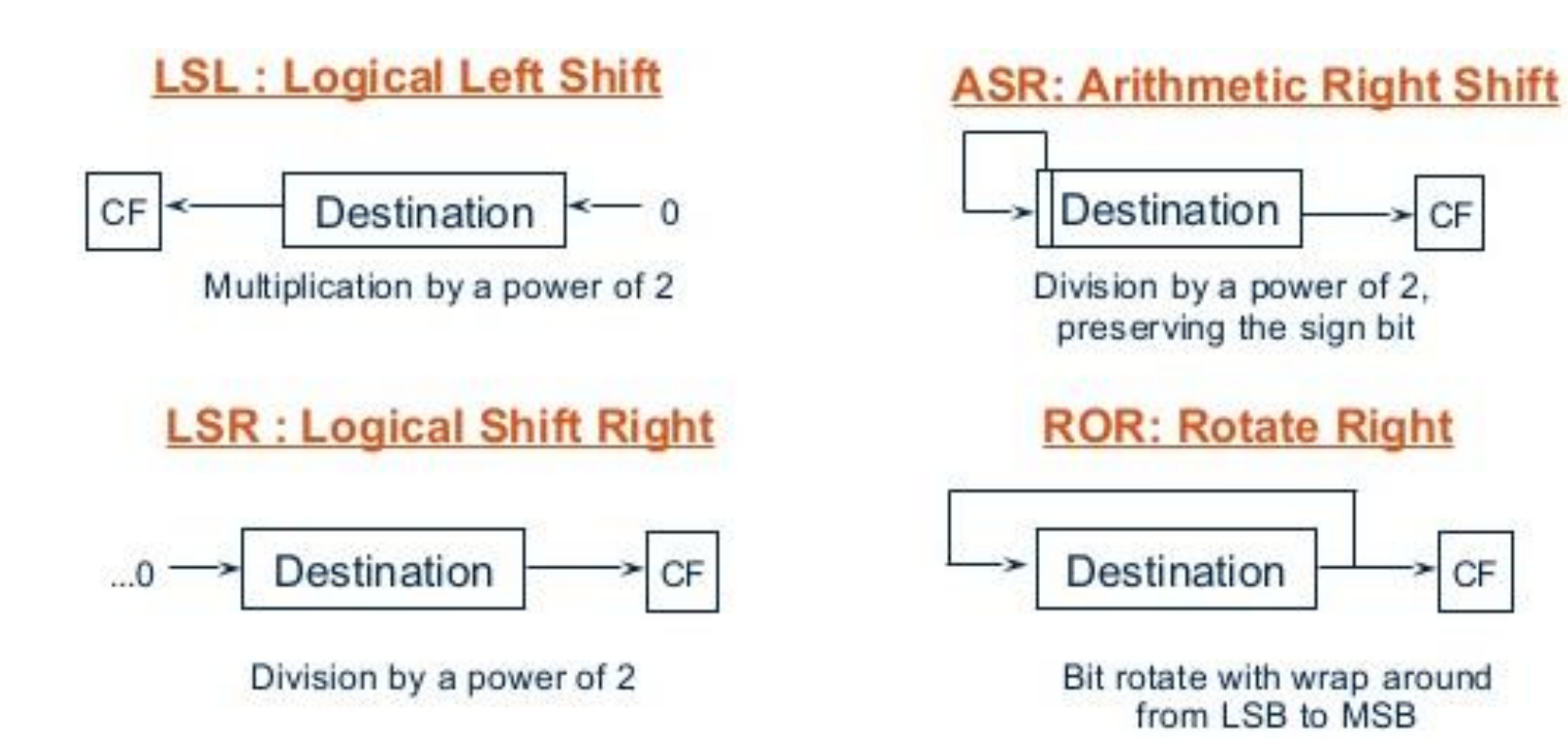

#### **LSL: Logical Left Shift**

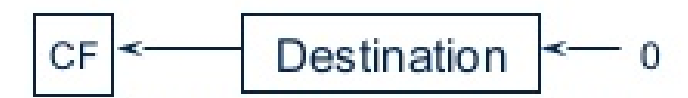

Multiplication by a power of 2

#### LSL di 4 bit

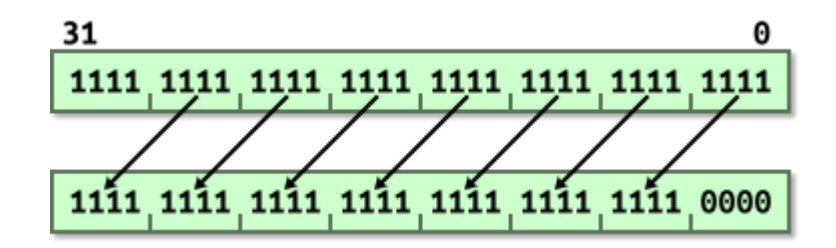

#### **LSR: Logical Shift Right**

$$
\text{...0}\longrightarrow\boxed{\text{Destination}\quad}\text{CF}
$$

Division by a power of 2

LSL di 4 bit

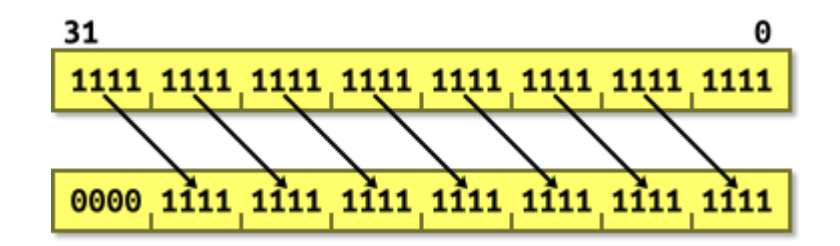

#### **ASR: Arithmetic Right Shift**

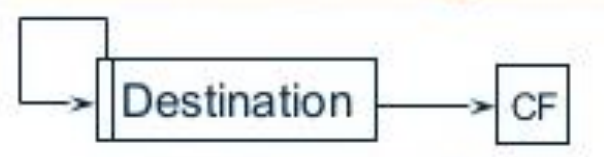

Division by a power of 2, preserving the sign bit

> ASR di 4 bit, valore positivo

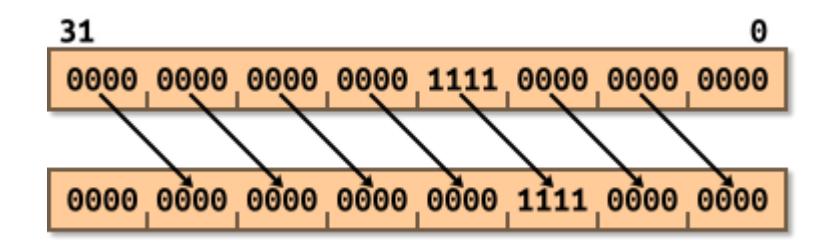

**ASR: Arithmetic Right Shift** 

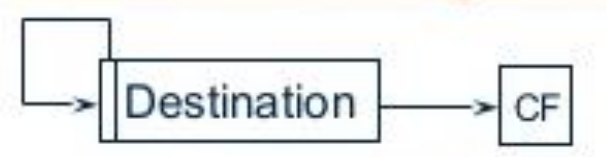

Division by a power of 2, preserving the sign bit

> ASR di 4 bit, valore negativo

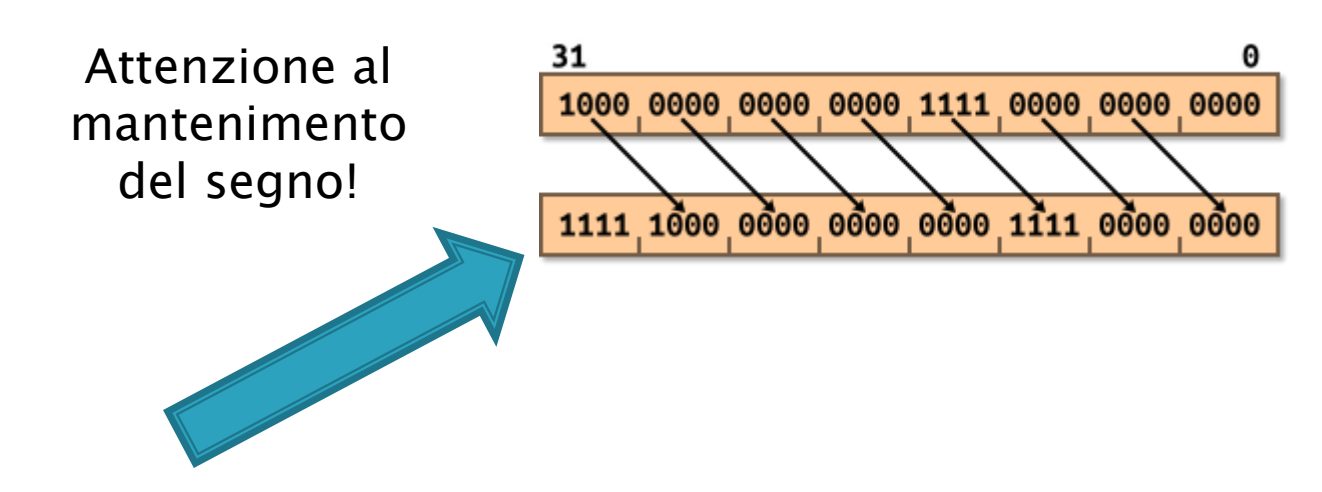

**ROR: Rotate Right** 

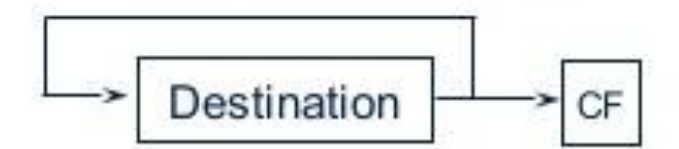

Bit rotate with wrap around from LSB to MSB

ROR di 4 bit

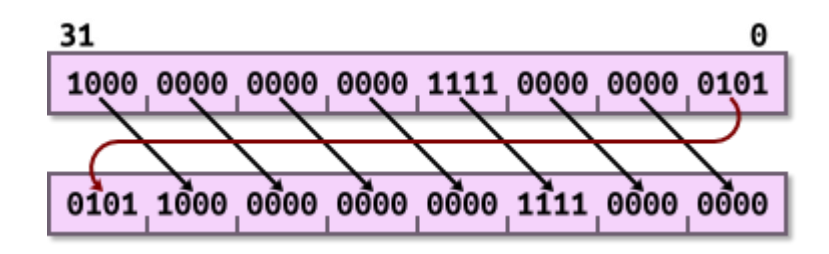

**Barrel shifter** 

- In ARM mode non sono considerate come operazioni!!
- Si possono applicare all'operando 2 di altre operazioni
- Sintassi:
	- op #expr
	- op Rm
- ▶ Op: può essere ASR, LSL, LSR, ROR
- #expr: distanza dello shift da fare su Rm
- ▶ Rm: registro che contiene la distanza dello shift
- Esempi:
	- $\degree$  MOV r4, r6, LSL #4
	- MOV r4, r6, LSL r3

### **ARM Instruction set ARM**

- Architettura load/store
- Esecuzione condizionale di ogni istruzione
- Inclusione di istruzioni load/store per registri multipli
- Abilità di effettuare un'operazione di shift e una di ALU in un'unica istruzione che viene eseguita in un unico ciclo

Interrupt

- **Un interrupt è un segnale asincrono che** indica il bisogno di attenzione di una periferica
- Oppure un evento sincrono che consente l'interruzione di un processo sotto determinate condizioni

#### Può essere:

- Hardware: generati da dispositivi esterni alla CPU (periferiche)
- Software: istruzioni assembler, assimilate a chiamate di sottoprogrammi (a maggiore priorità rispetto al normale flusso di programma).

Modalità processore

- ▶ Ne esistono 7 (ne vediamo 6):
	- User: modalità NON privilegiata sotto cui girano la maggior parte dei task;
	- FIQ: ci si entra quando viene sollevato un interrupt ad alta priorità;
	- IRQ: ci si entra quando viene sollevato un interrupt a bassa priorità;
	- Supervisor: ci si entra al reset e quando un'istruzione di software interrupt (SWI) viene eseguita;
	- Undef: usato per gestire violazioni all'accesso di memoria;
	- System: modalità privilegiata che usa gli stessi registri dell'user mode.

#### Organizzazione registri

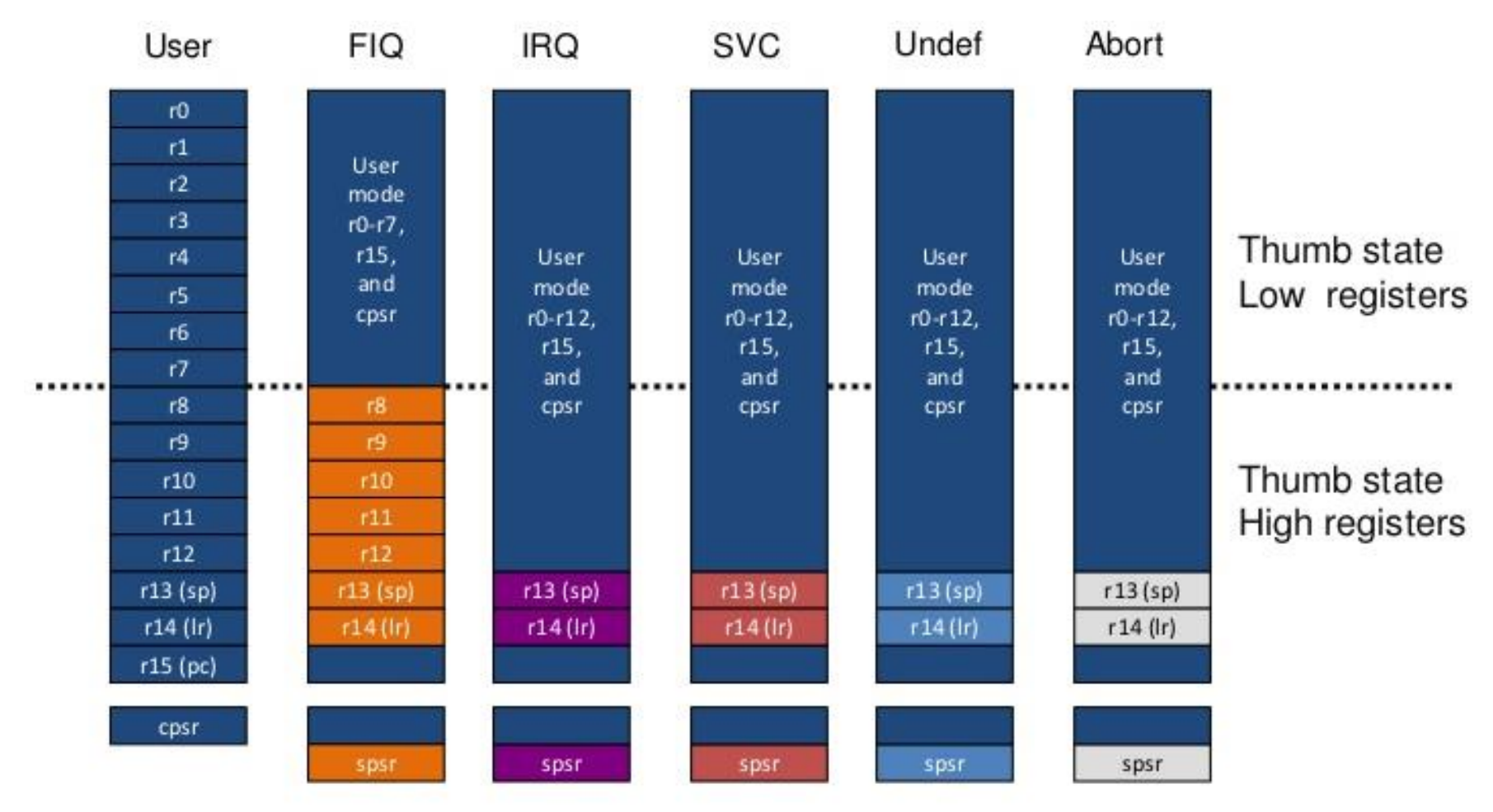

Note: System mode uses the User mode register set

Organizzazione registri

- ▶ ARM ha 37 registri, tutti a 32 bit:
	- 1 dedicato al program counter;
	- 1 dedicato al current program status;
	- 5 dedicati al saved program status;
	- 30 general purpose;
- La modalità processore decide quale dei banchi di registri sia accessibile. Ogni modalità può accedere a:
	- Un set dedicato di r0-r12 registri (general purpose);
	- Un r13 (stack pointer) e un r14 (link register);
	- Un r15 (program counter);
	- Un CPSR (current program status register);
- Le modalità priviligiate (tranne System) hanno anche accesso a SPSR (saved program status register);

#### Organizzazione registri

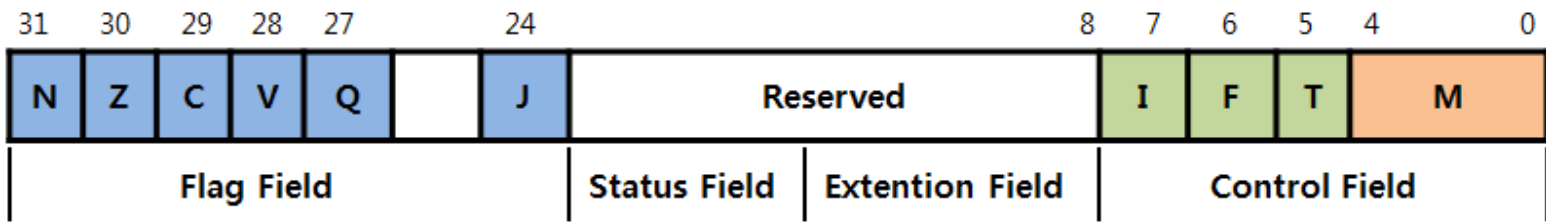

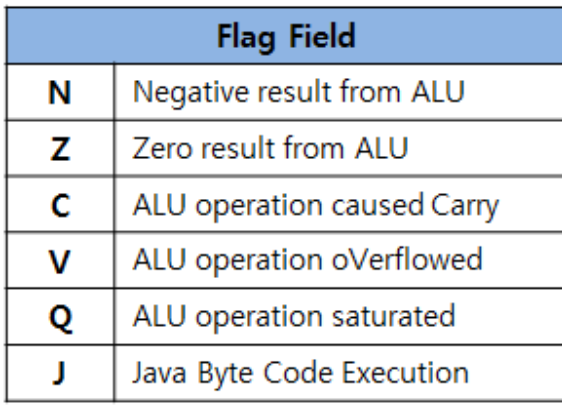

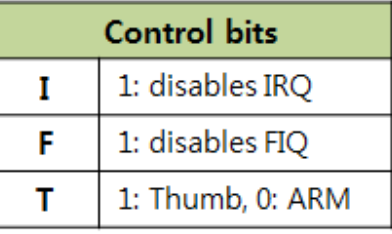

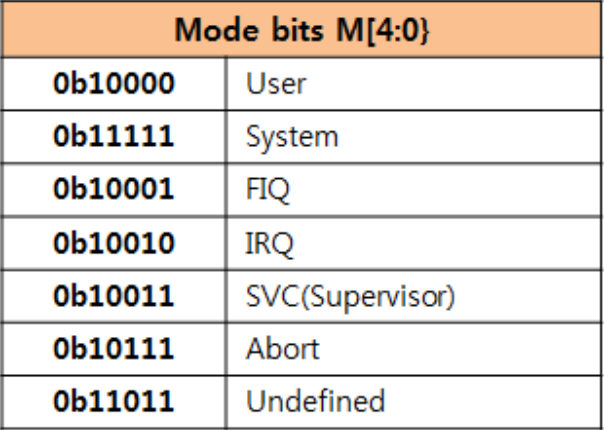

Program counter (r15)

- ▶ Quando il processore esegue in ARM state:
	- Tutte le istruzioni sono larghe 32 bit;
	- Tutte le istruzioni devono essere allineate a word;
	- Quindi il PC è immagazzinato nei bit [31:2] con i bit [1:0] indefiniti;
- ▶ Quando il processore esegue in Thumb state:
	- Tutte le istruzioni sono larghe 16 bit;
	- Le istruzioni devono essere allineate a half-word;
	- Il valore del PC è immagazzinato nei bit [31:1] con il bit [0] indefinito;
- Quando il processore esegue in Jazelle state:
	- Tutte le istruzioni sono larghe 8 bit;
	- Il processore effettua un accesso a word e legge 4 istruzioni in una volta;

Eccezioni

### Le eccezioni previste in ARM sono

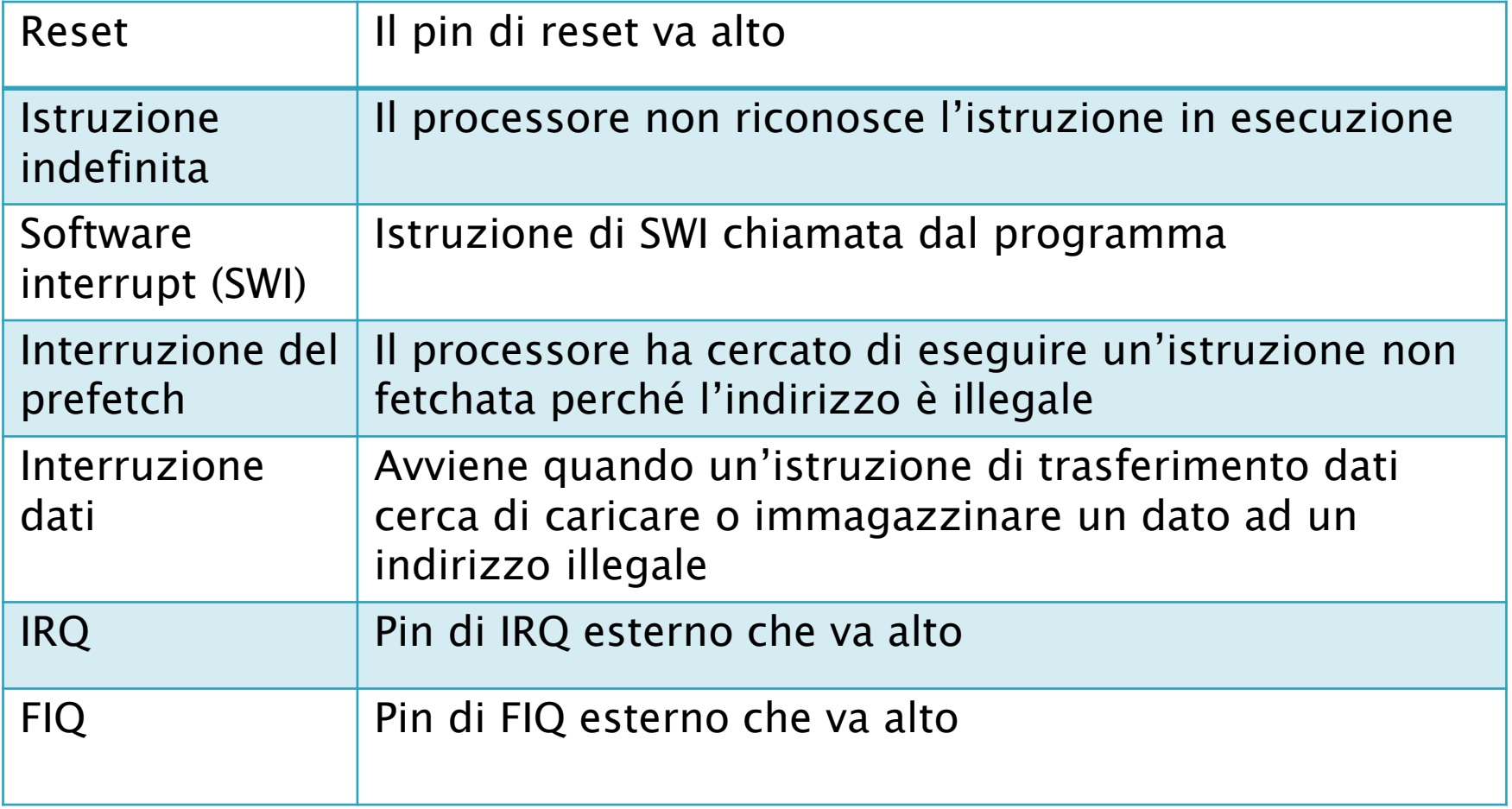

### **ARM** Eccezioni

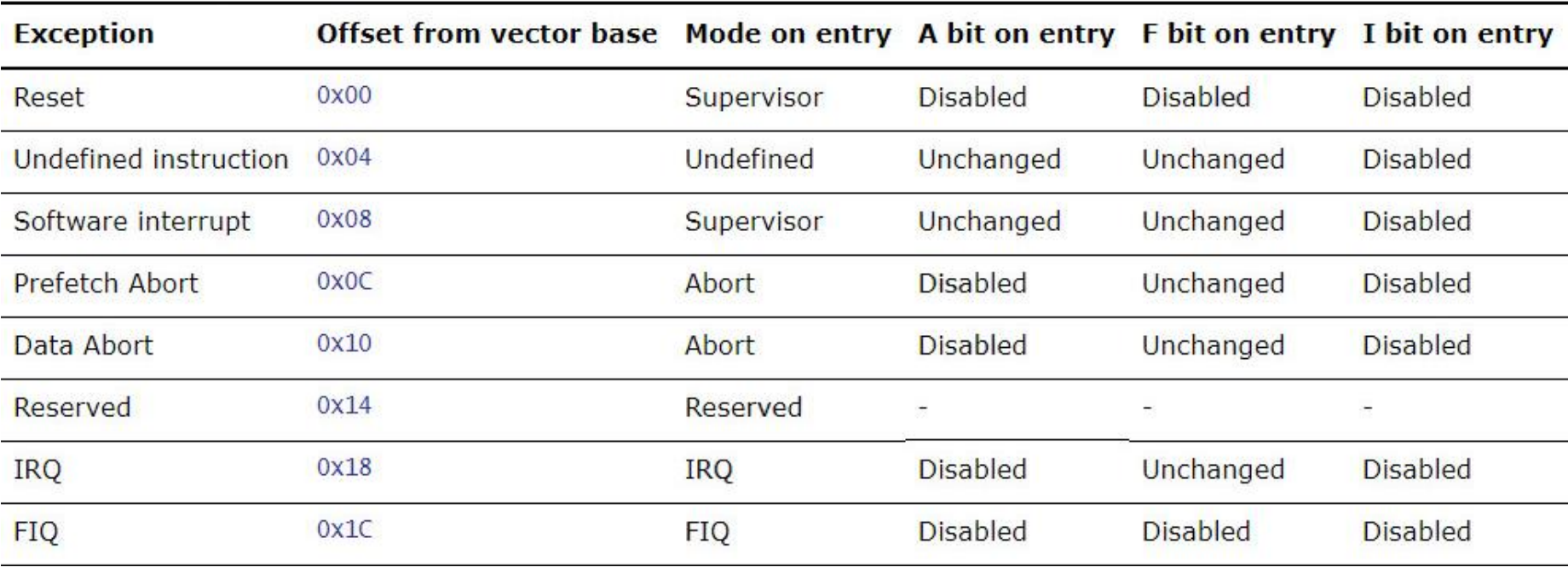

**Gestione eccezioni** 

### Al verificarsi di un'eccezione l'ARM:

- Copia CPSR in SPSR;
- Setta correttamente CSPR (cambia in stato ARM, cambia in exception mode, disabilita gli interrupt);
- Immagazzina l'indirizzo di ritorno in LR;

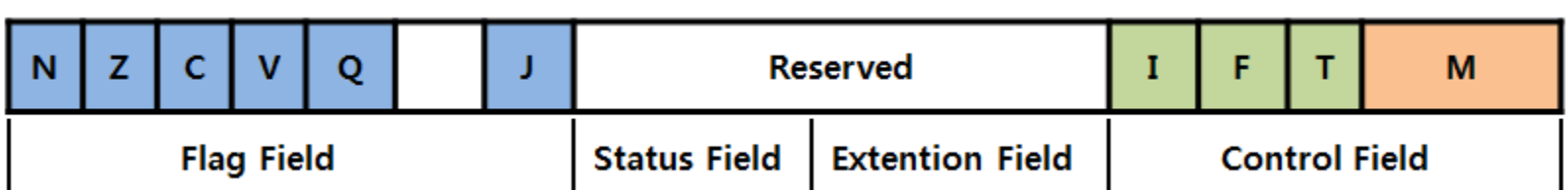

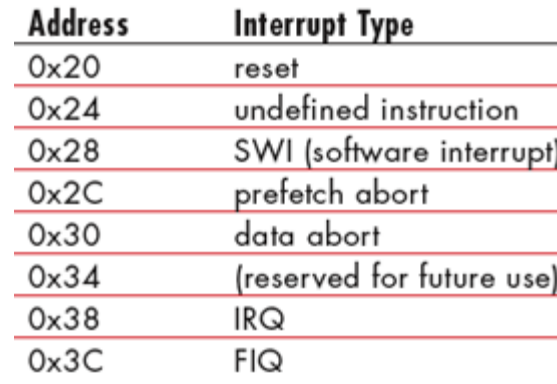

# **ARM: modalità** indirizzamento

Istruzioni spostamento

### Le operazioni di spostamento sono:

- MOV rd, operand2;
- MVN rd, operand2;
- ▶ Da notare che non si fa uso di operand 1. La sintassi è:
	- <Operation>(<cond>){S}Rd,Operand2;
- Esempi:
	- MOV r0,r1;
	- MOVS r2,#10;
	- $\circ$  MVNEQ r1, #0;

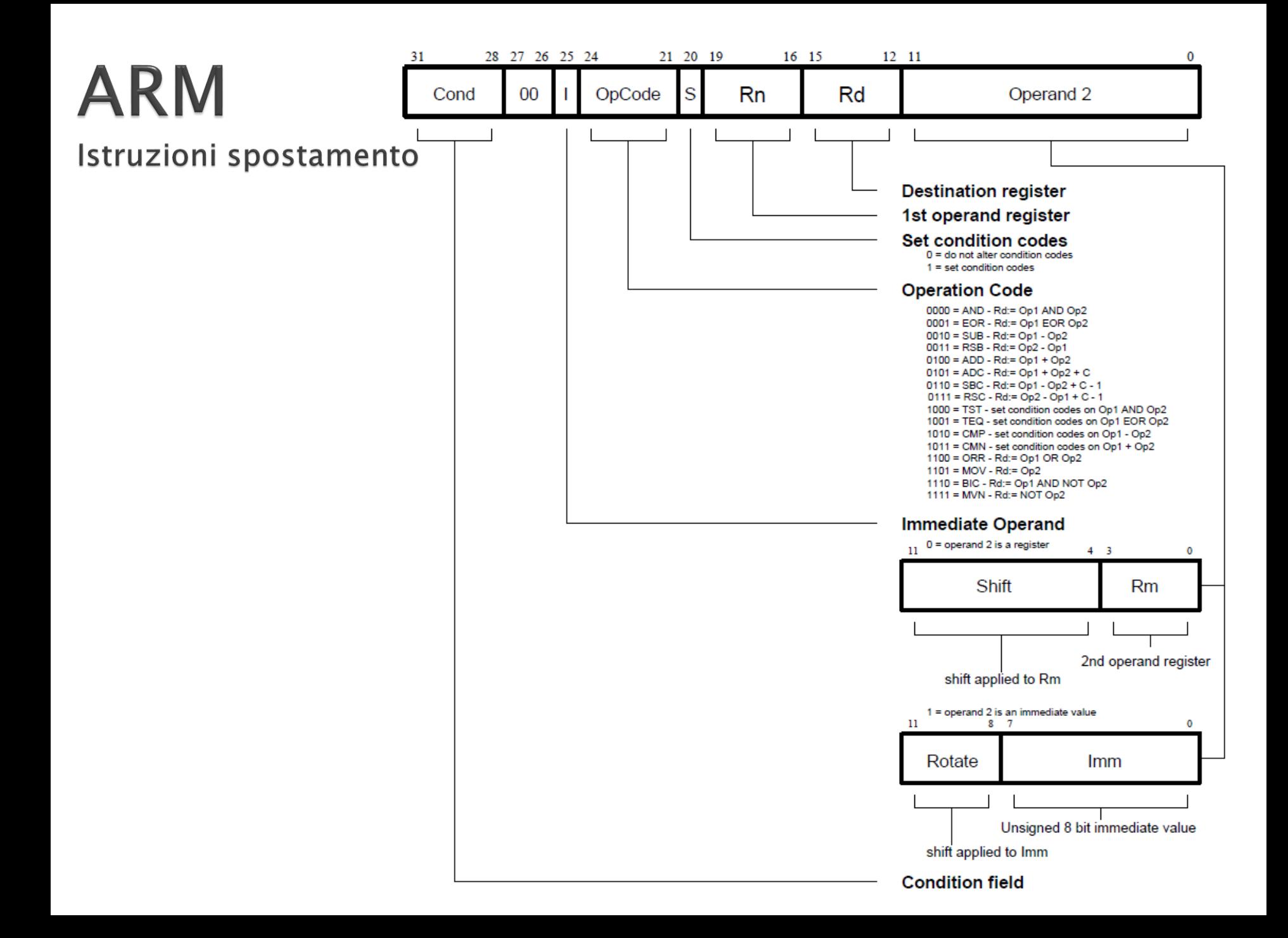

#### Istruzioni data processing

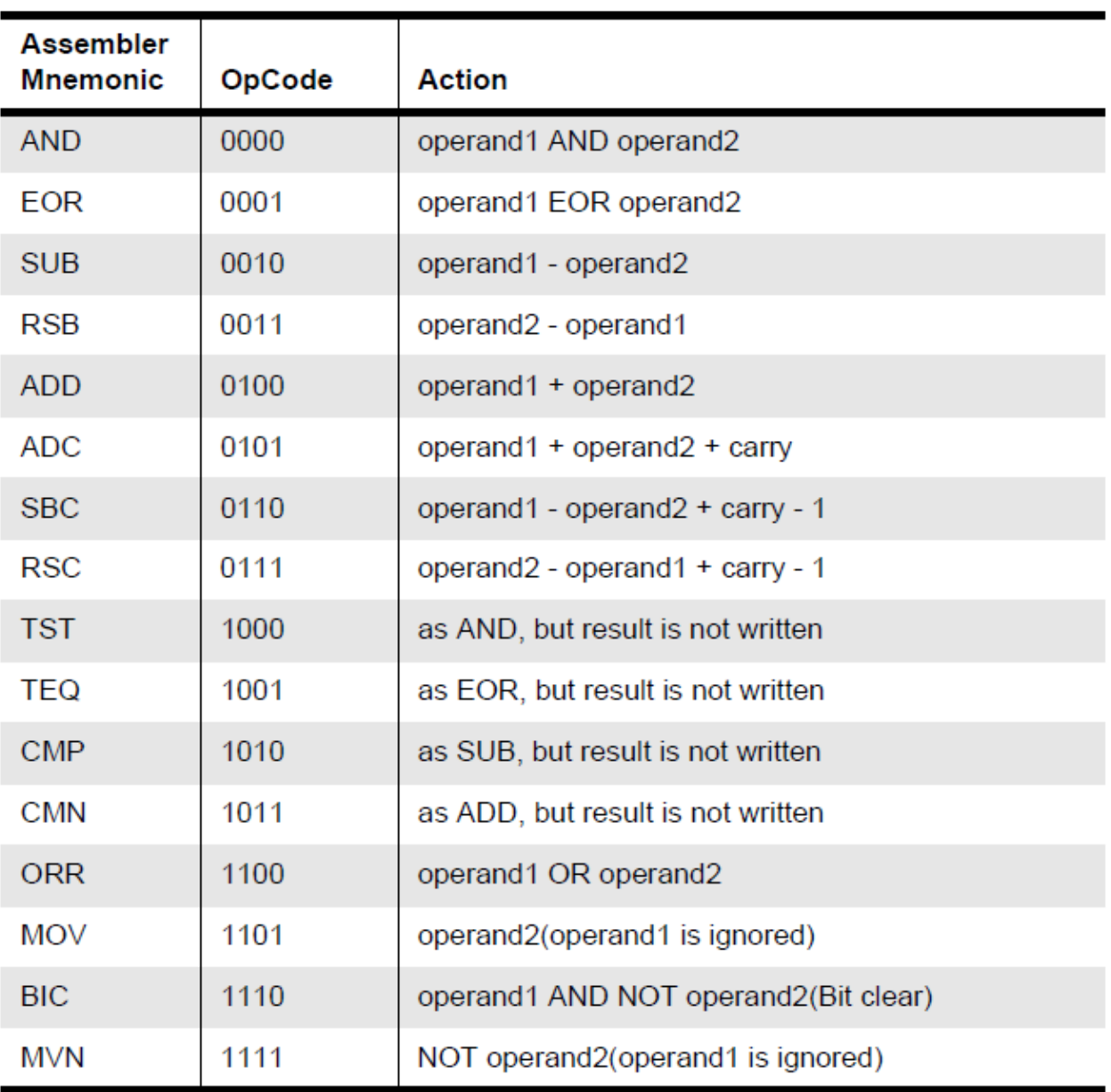

Istruzioni aritmetiche: ADD

### L'operazione di addizione è la seguente:

- ADD operand1, operand2;
- La sintassi è:
	- <Operation>(<cond>){S}Rd,Rn,Operand2;

#### Esempi:

 $\circ$  ADD  $r0, r1, r2;$ 

Trasferimento dati

- Il semplice load/store ha diverse opzioni, come le seguenti:
	- LDR/STR -> usato per caricare/immagazzinare words (32 bit)
- La sintassi è:
	- <LDR|STR>(<cond>)Rd,<address>
- Si può operare anche su blocchi inferiori alla word (che è 32 bit):
	- LDRB/STRB -> usato con byte (8bit)
	- LDRH/STRH -> half word (16 bit)
Istruzioni LDR/STR

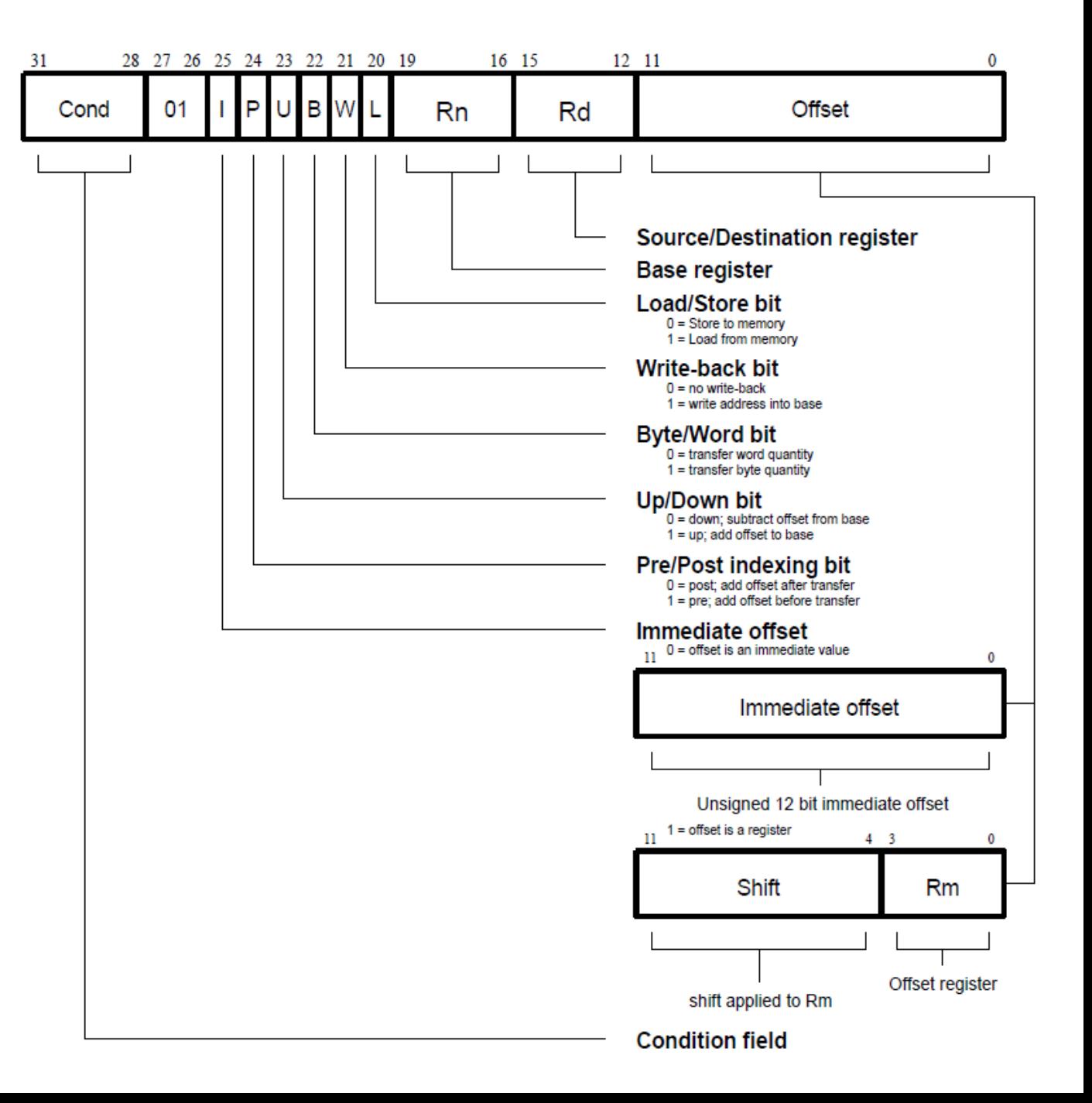

Modalità indirizzamento: immediato

#### Esempi:

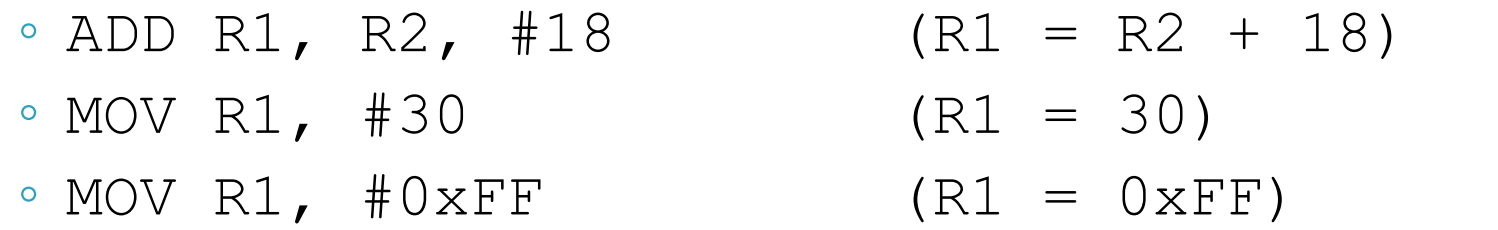

- MOV R2, #0xFF000000 (R2 = 0xFF000000)
- 

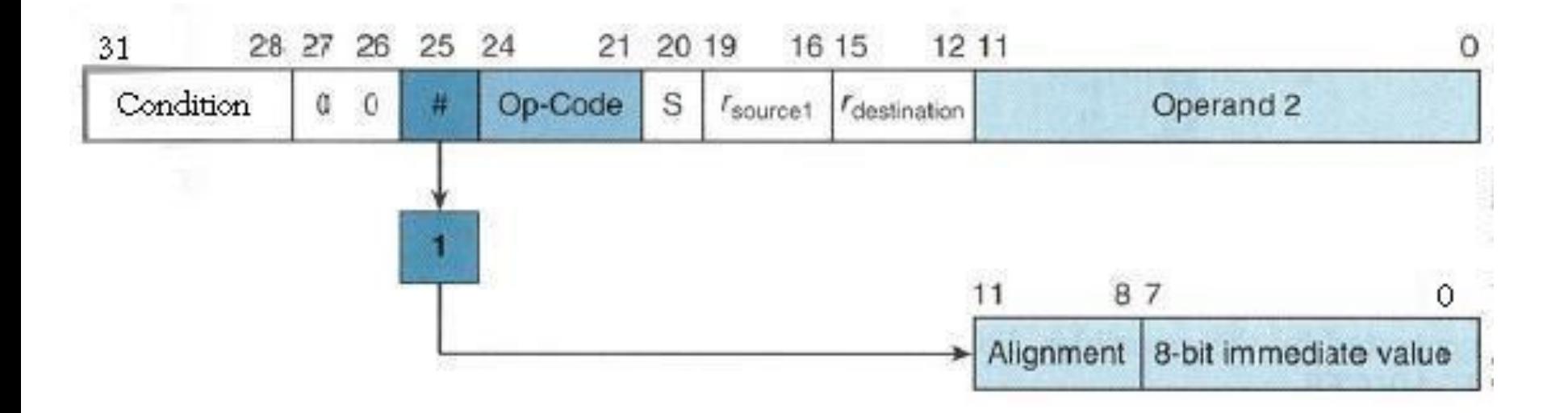

Modalità indirizzamento: immediato

- ▶ Con uno spazio a 12 bit si ottengono numeri a 32 bit
- Ovviamente alcuni valori non sono codificabili

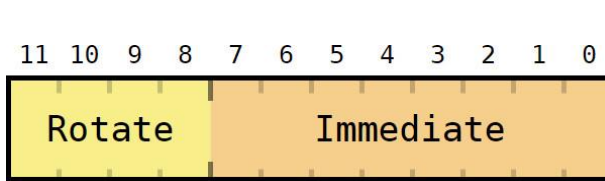

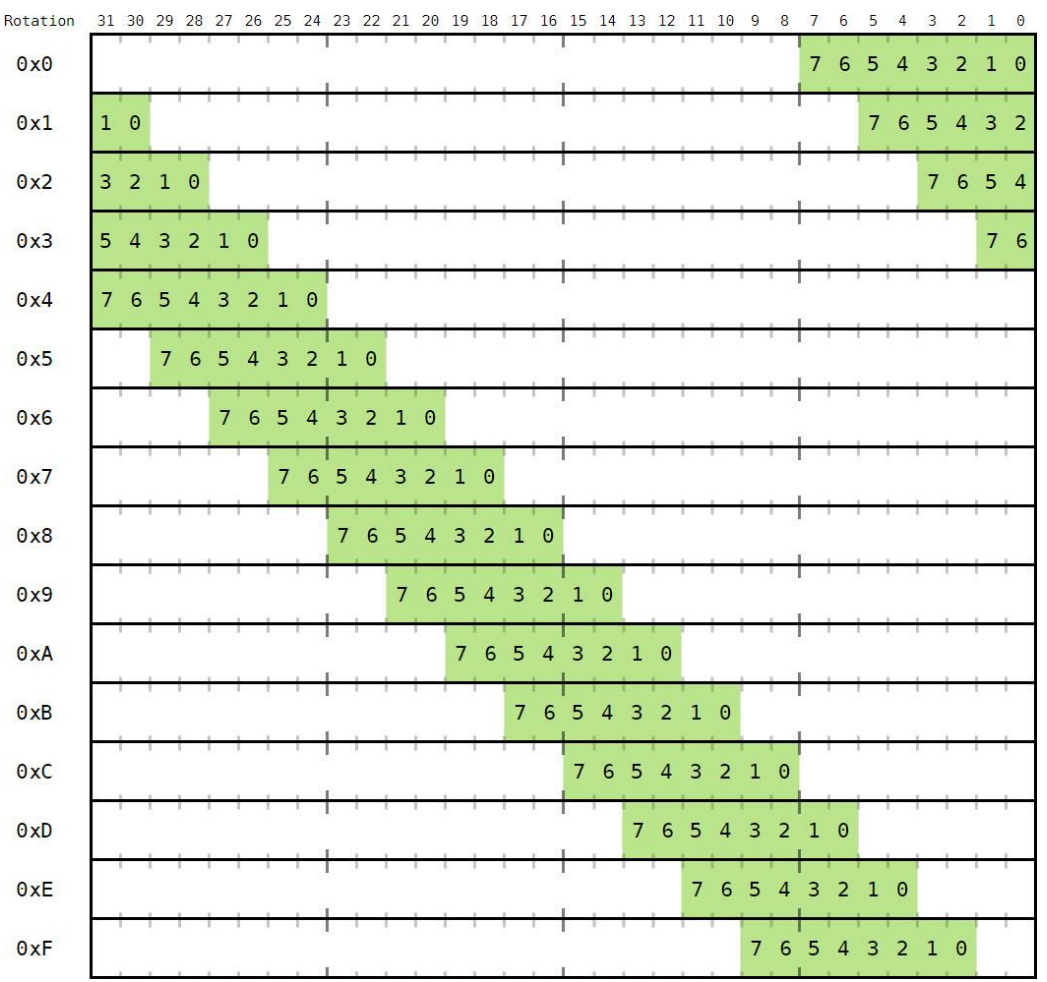

Modalità indirizzamento: registro indiretto

- Chiamato anche indirizzamento indicizzato o indirizzamento base
- Il registro contiene l'indirizzo di memoria in cui trovare l'operando
- Stesso principio dei puntatori in C
- Utilizzabile solo con operazioni di load/store
- Esempi:
	- LDR R2, [R0]
	- STR R2, [R3]

Trasferimento dati

- ▶ STR r0, [r1] Immagazzina il contenuto di r0 all'indirizzo indicato da r1
- LDR r2, [r1] Carica in r2 il contenuto dell'indirizzo indicato da r1

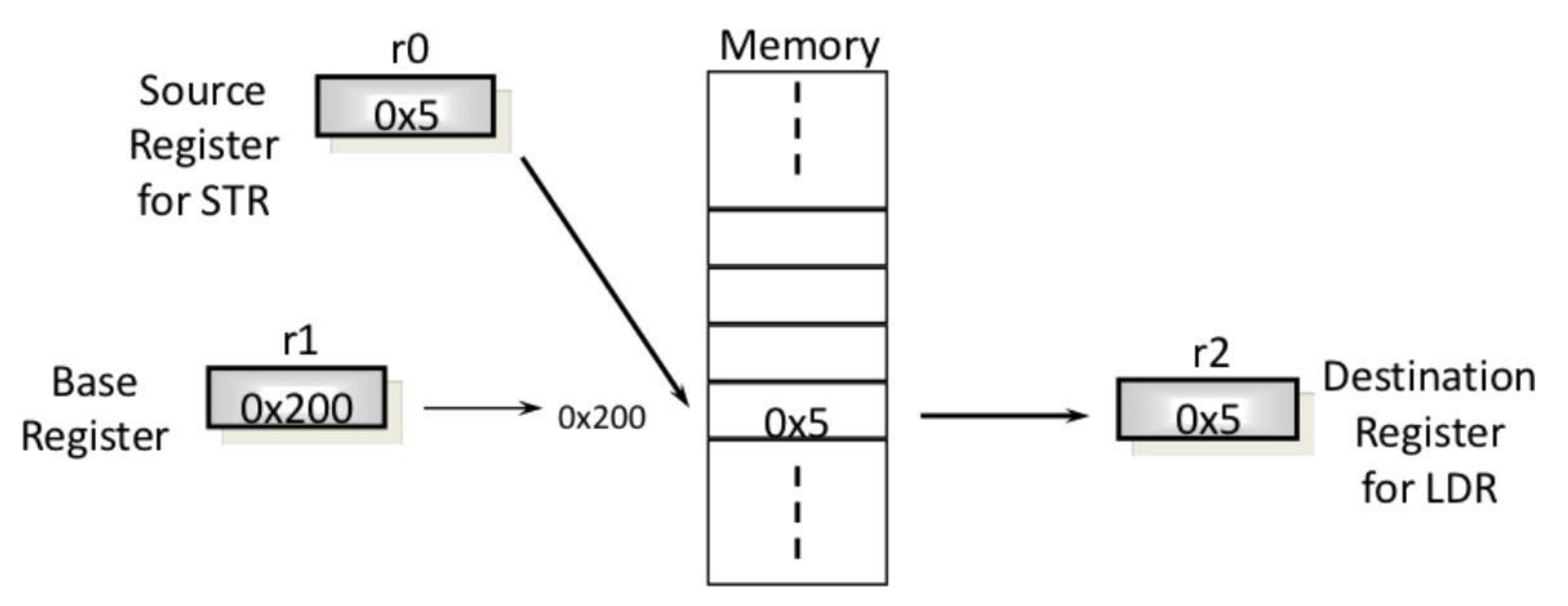

Modalità indirizzamento: registro indiretto con offset

- ARM permette anche di accedere a locazioni puntate come offset dall'indirizzo base
- L'offset può essere:
	- Immediate value, unsigned a 12 bit
	- Registro
- L'offset può essere aggiunto o sottratto
- ▶ Si può applicare:
	- Prima di fare il trasferimento
	- Dopo aver fatto il trasferimento (auto-incremento del base register)

Modalità indirizzamento: offset semplice

- ► L'offset più semplice è rappresentato da un numero immediato (o registro):
- STR r0,[r1,#12] scrive
	- STR r0,[r1,#-12] scrive
	- STR r0,[r1,r2] scrive
- 
- all'indirizzo R1+12
- 
- all'indirizzo R1-12
- 
- all'indirizzo R1+R2

Modalità indirizzamento: offset con auto-indicizzazione

- L'offset è un numero immediato (o registro)
- L'offset viene applicato all'operazione di load/store corrente
- Dopo aver effettuato l'operazione di load/store viene incrementato il registro base

◦ STR r0,[r1,#4]! scrive

all'indirizzo indicato in R1, sommandogli 4. Dopo la scrittura incrementa R1 di 4

Modalità indirizzamento: offset con auto-indicizzazione

- L'offset è un numero immediato (o registro)
- L'offset NON viene applicato all'operazione di load/store corrente

◦ STR r0,[r1],#4 scrive

all'indirizzo indicato da R1. Dopo la scrittura incrementa R1 di 4

Modalità indirizzamento: relativo al Program Counter

- R15 è il program counter
- ▶ Si può usare come indirizzo base per accedere agli operandi
	- LDR r0,[R15,#4]
	- $\circ$  LDR r0,  $[pc, #4]$

Modalità indirizzamento: sommario delle modalità indicizzate

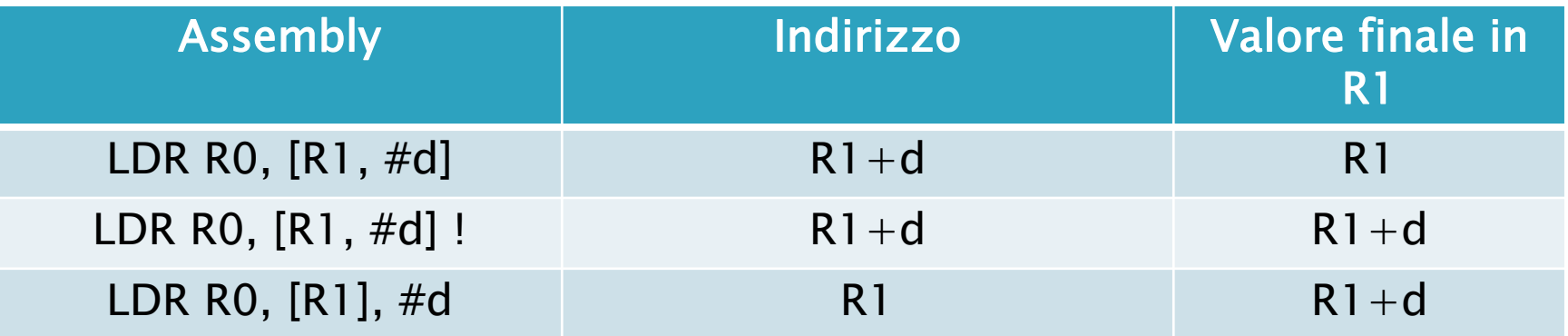

Modalità indirizzamento: assoluto

- Sfrutta le label
- Permette di recuperare l'indirizzo di una variabile immagazzinata in memoria
- L'accesso richiede due passaggi:
	- Mettere in un registro l'indirizzo della label
	- Caricare/immagazzinare da/verso l'indirizzo

#### Esempio:

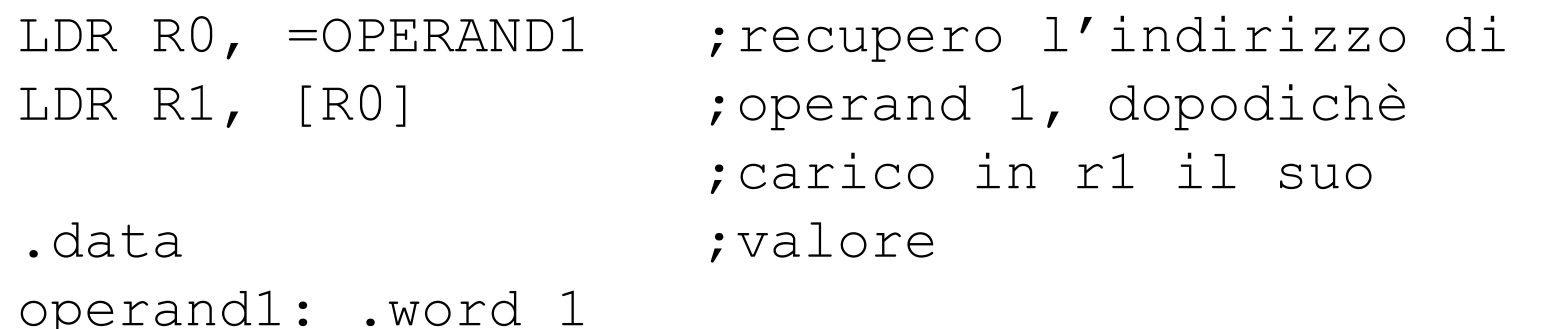

Modalità indirizzamento: assoluto

- Si nota l'uso di .data:
	- E' una pseudo istruzione, cioè non si tratta di un'istruzione assembler ma di una direttiva per il compilatore.
	- .data stabilisce l'inizio dello spazio per i dati. Il compilatore non interpreta più ciò che segue come istruzioni.
- Esistono diversi standard di assembler
- Quello usato in queste lezioni è il GNU Assembler.
- Non è detto che in altri standard la direttiva .data sia accettata, potrebbe essere necessario usare una direttiva diversa per la stessa operazione
- ▶ Stesso discorso vale per .word che serve per allocare il dato e definire la sua dimensione

#### Modalità indirizzamento: sommario

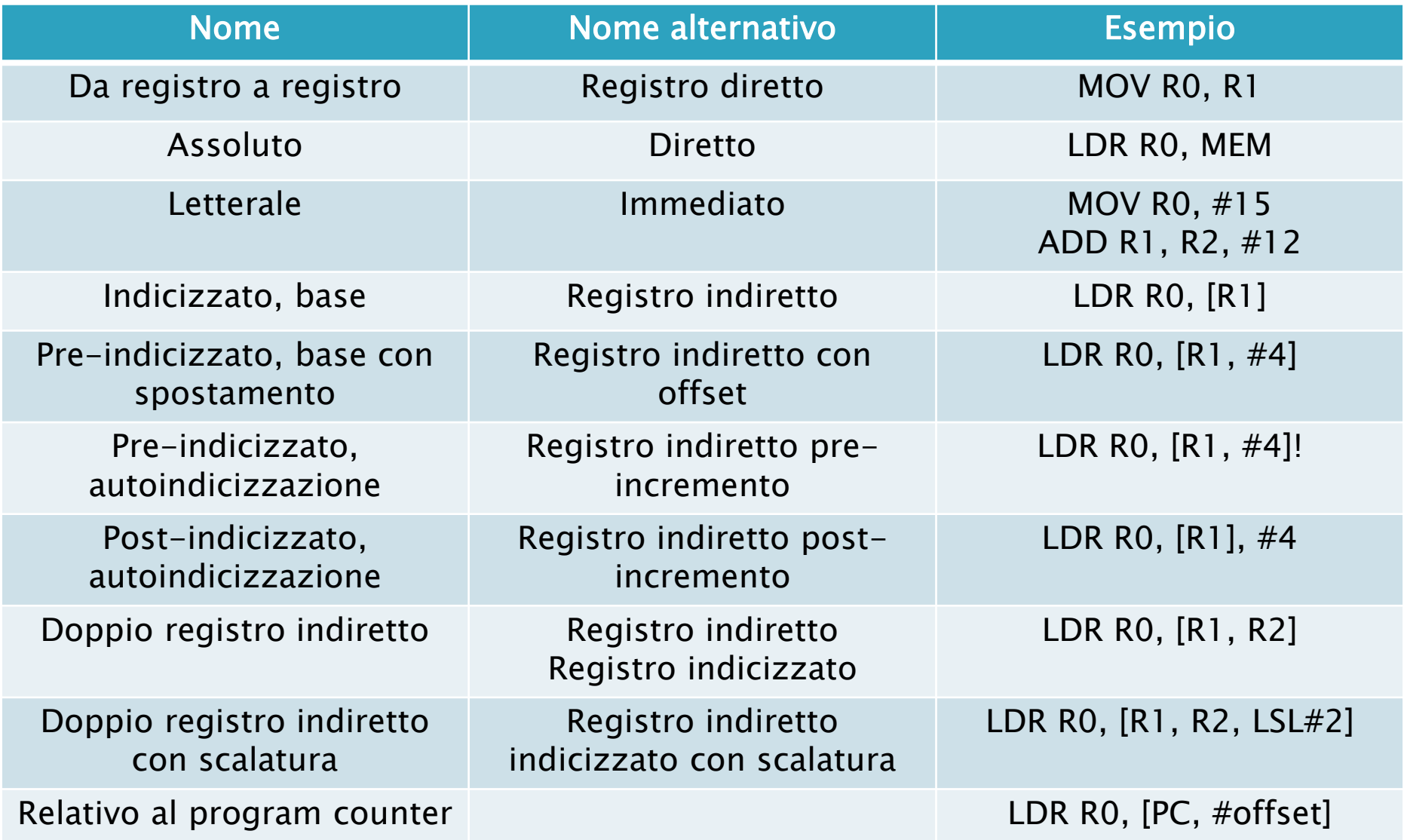

# **ARM: trasferimento a** blocchi

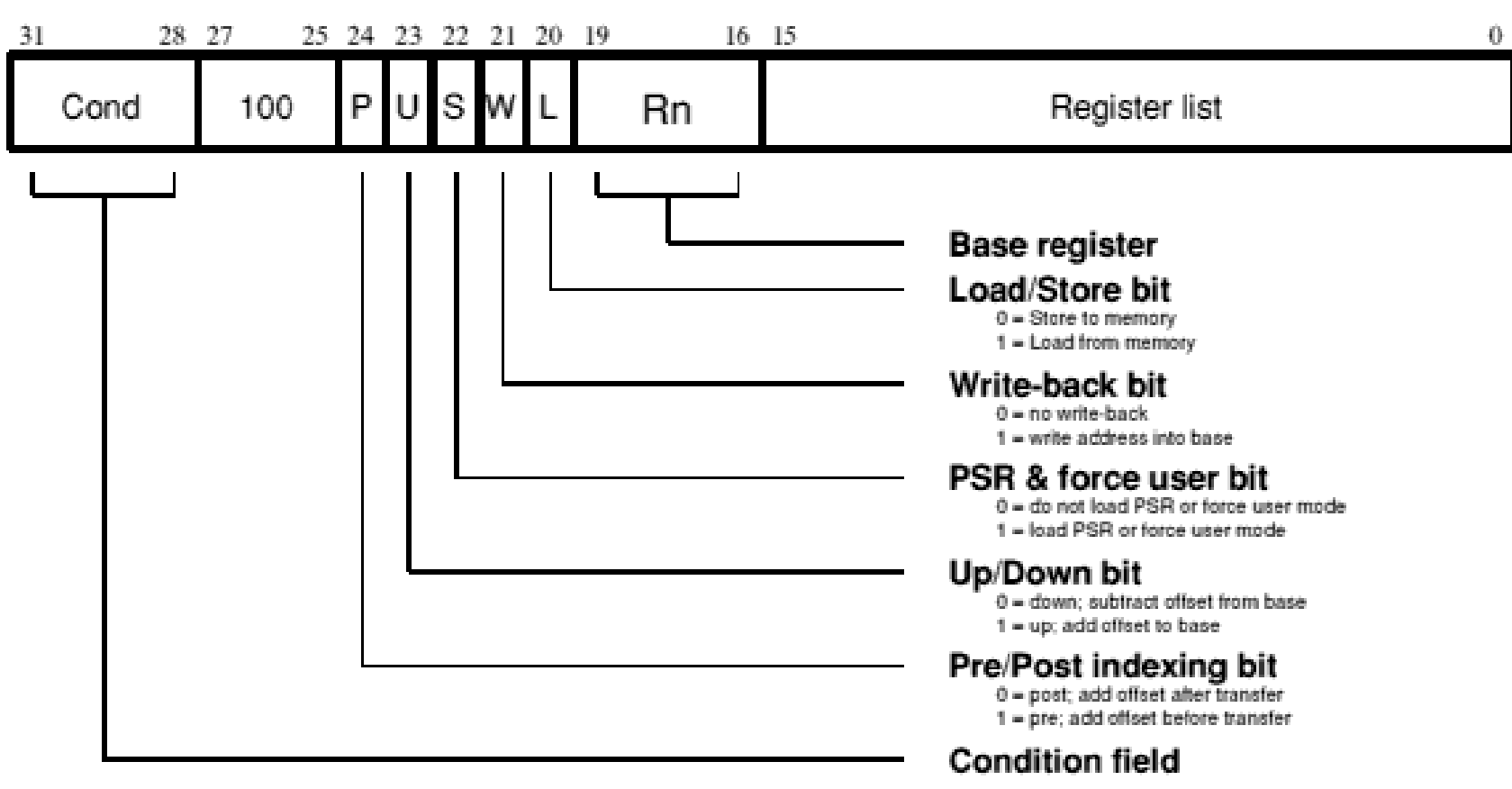

- Si possono trasferire da 1 a 16 registri da o verso la memoria con un'unica operazione.
- I registri trasferiti possono essere:
	- Un qualsiasi sottoinsieme del banco di registri corrente (default);
	- Un qualsiasi sottoinsieme del banco di registri della user mode (posporre ' $\wedge$ ' all'istruzione).

- Sintassi:
	- op{addr\_mode}{cond} Rn{!}, reglist{^}
- op:
	- LDM (load multiple registers)
	- STM (store multiple registers)
- addr\_mode:
	- IA (incrementa indirizzo dopo ogni trasferimento)(default)
	- IB (incrementa indirizzo prima di ogni trasferimento)
	- DA (decrementa indirizzo dopo ogni trasferimento)
	- DB (decrementa indirizzo prima di ogni trasferimento)
- cond: codice condizionale (opzionale)
- Rn: registro che contiene l'indirizzo base del trasferimento (no r15)
- «!»: se aggiunto il punto esclamativo, al termine del trasferimento viene scritto in Rn l'indirizzo finale
- Reglist: lista del registri da caricare/immagazzinare (va messa tra parentesi)
- «^»: suffisso opzionale, non usabile in user mode o system mode che fa utilizzare i registri della user mode per il trasferimento.

#### **ARM** Trasferimento

di blocchi

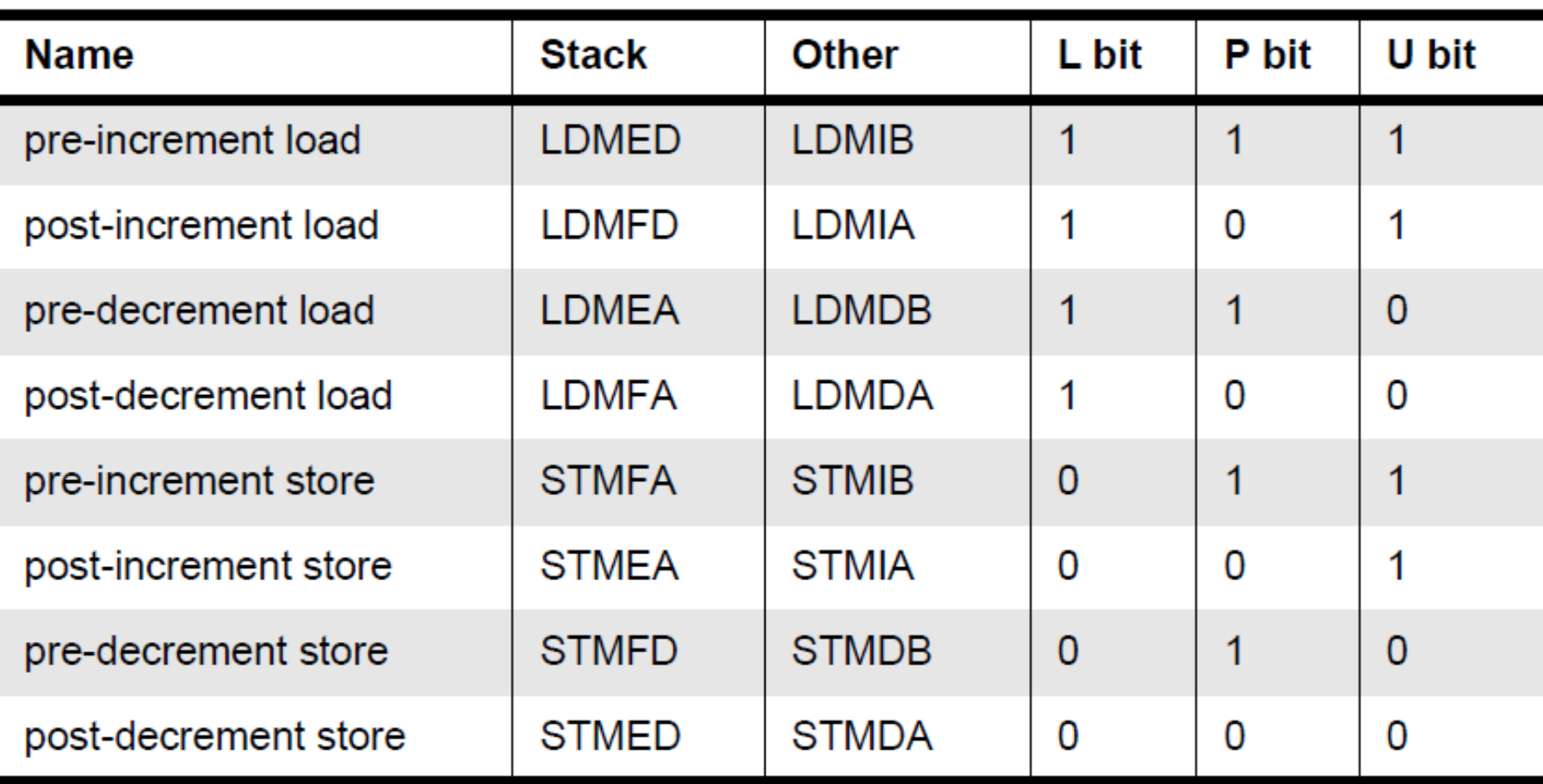

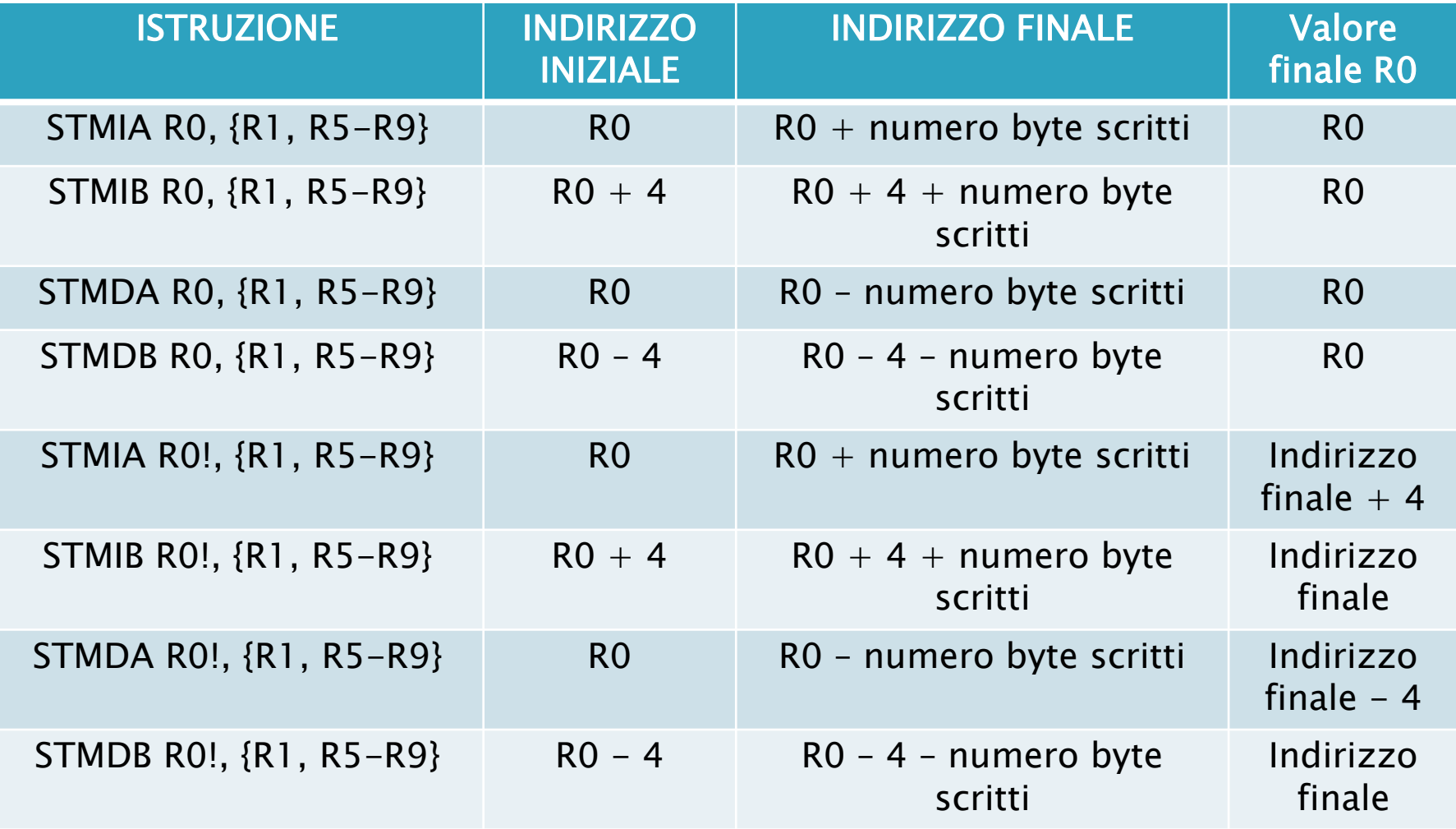

Trasferimento di blocchi

#### Esempi:

- $\circ$  LDMIA r8,  $\{r0, r2, r9\}$  ;
- STMDB r1!, {r3-r6,r11,r12} ;
- $\circ$  LDMIA r2,  $\{r5-r9\}$  ;
- STMIB r4!, {r7-r11} ;

Esempio di spostamento tra aree di memoria:

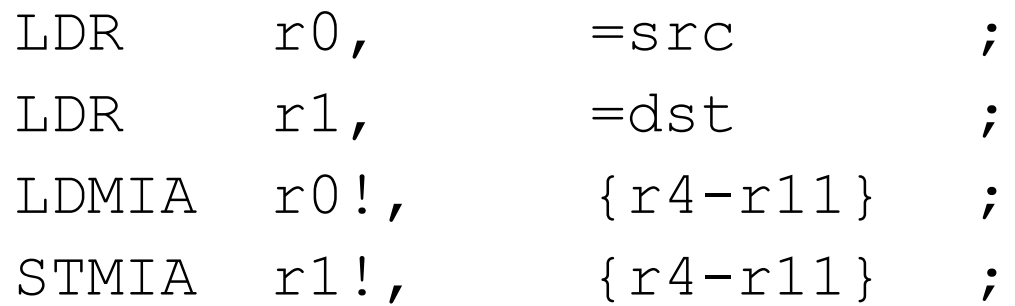

- ▶ Il base register determina da dove deve partire per l'accesso alla memoria;
- Il base register si può aggiornare al termine del trasferimento posponendo '!'
- Istruzioni utili per:
	- Salvare e ripristinare il contesto
	- Spostare larghi blocchi di dato da/verso la memoria

Trasferimento di blocchi

 L'address mode può essere scritta anche con suffissi stack-oriented:

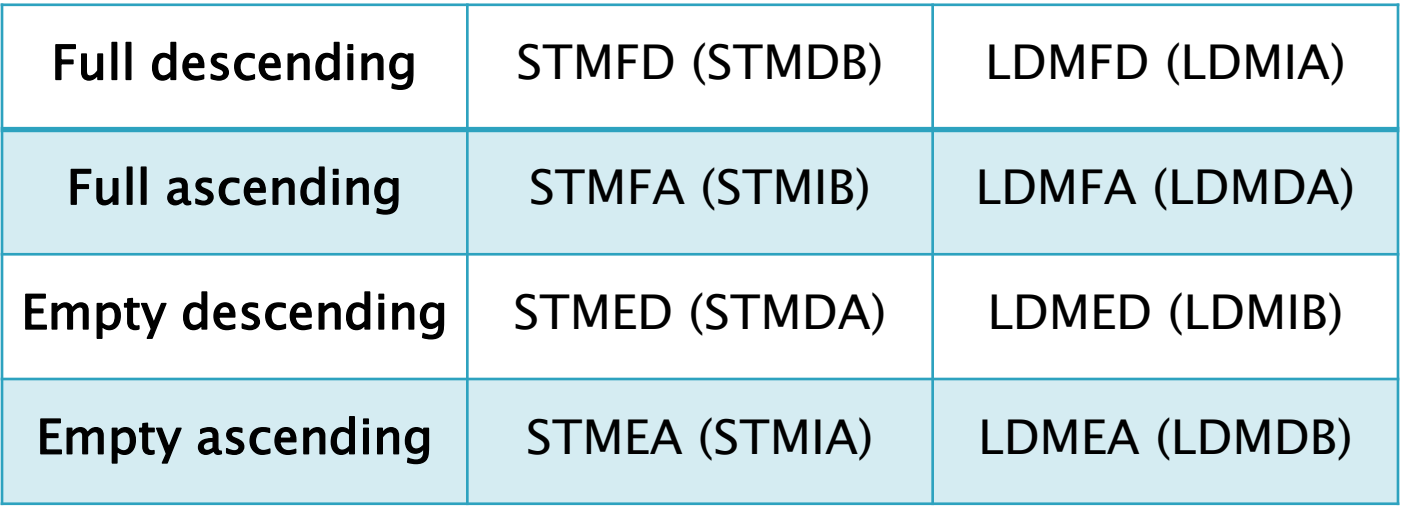

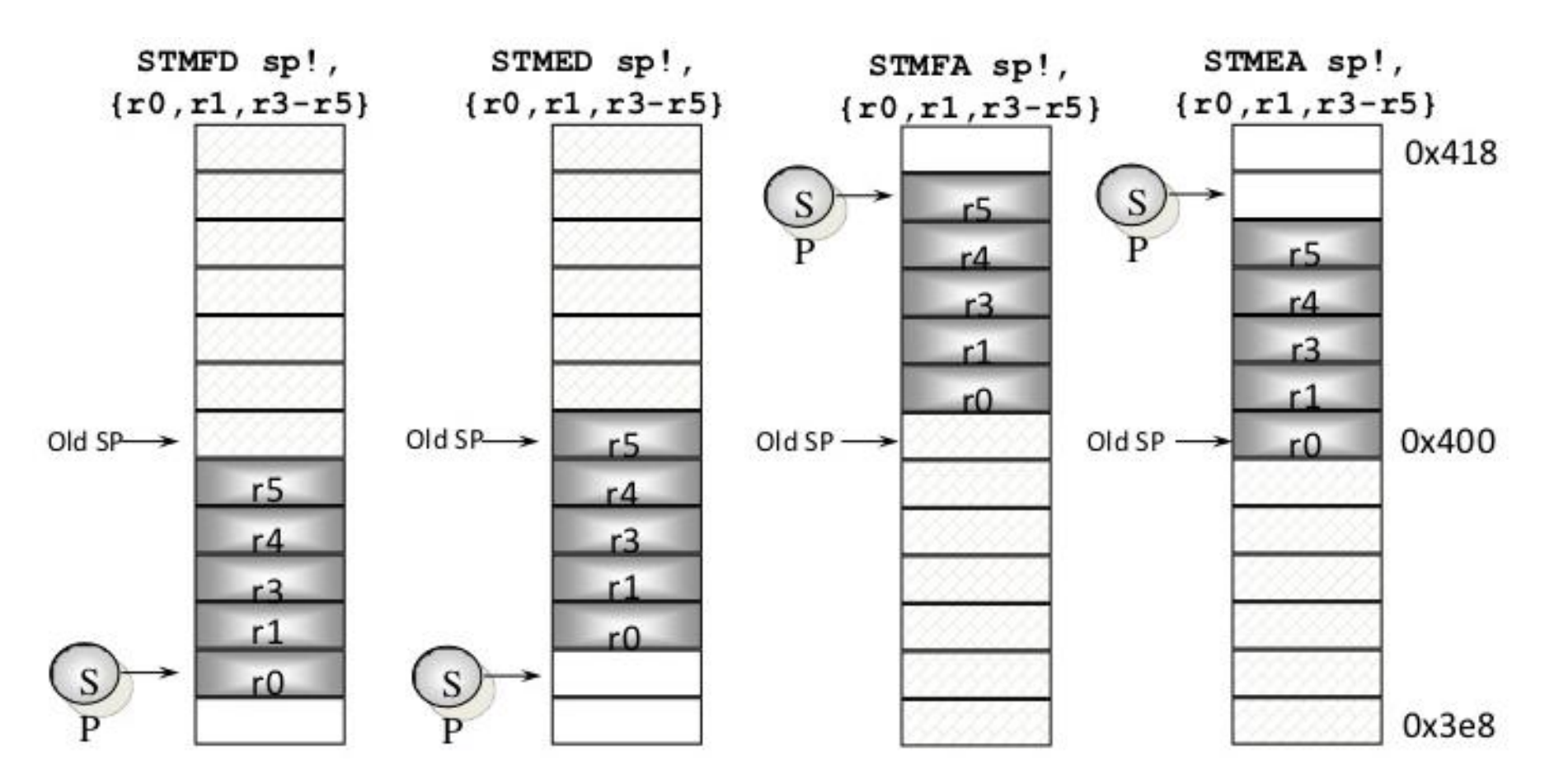

Trasferimento di blocchi

 Esempio per creare temporaneamente spazio nei registri:

```
STMFD sp!, {r0-r12, lr}
……
……
LDMFD sp!, \{r0-r12, pc\}
```
- ▶ Il base register determina da dove deve partire l'accesso alla memoria;
- Il base register si può aggiornare al termine del trasferimento posponendo '!'
- Istruzioni utili per:
	- Salvare e ripristinare il contesto
	- Spostare larghi blocchi di dato da/verso la memoria

#### **ARM** Swap

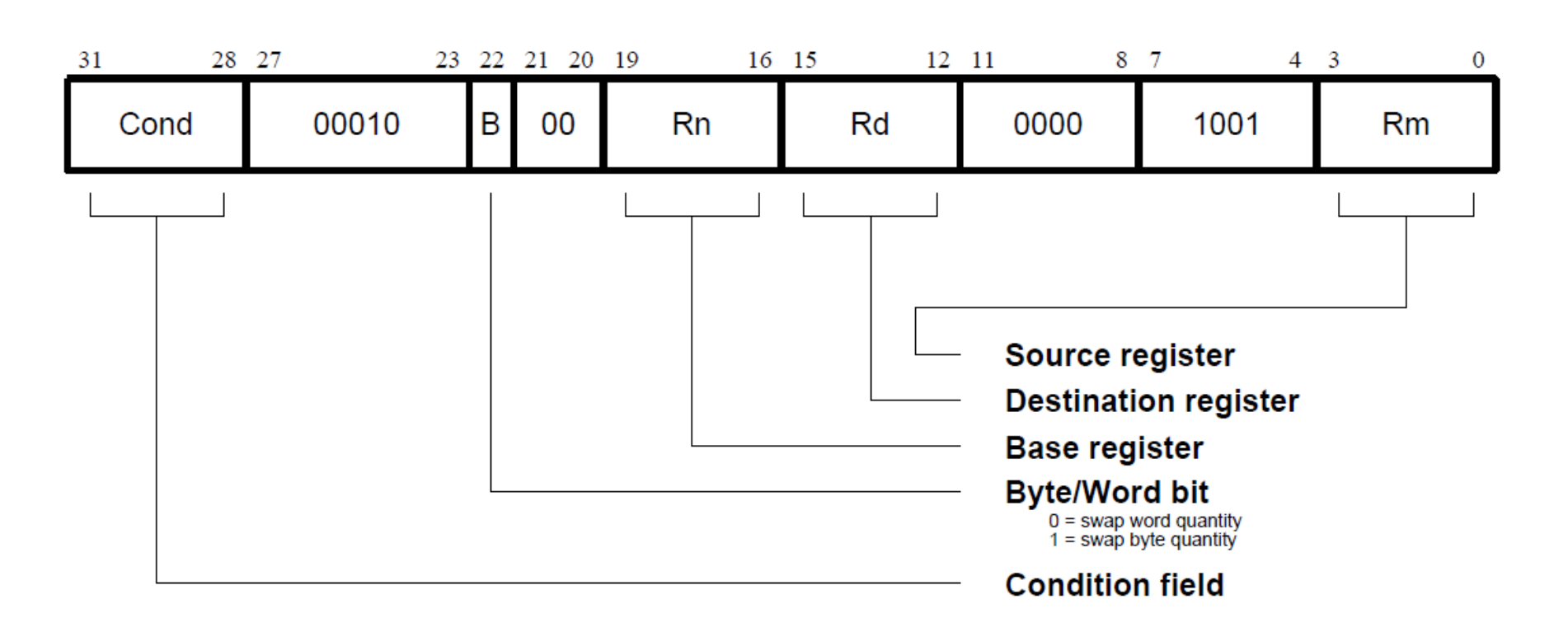

Swap

- Usata per scambiare dati tra un registro e la memoria.
- Istruzione atomica (non può essere interrotta)
- L'indirizzo per lo swap è determinato dal contenuto del registro sorgente (Rm)
- Il processore prima legge il contenuto dell'indirizzo di swap (sorgente). Poi scrive il contenuto della cella di memoria puntata dal registro sorgente nello registro di swap (Rn). Infine scrive il contenuto del registro di destinazione (Rd) nella memoria
- Lo stesso registro può essere specificato sia come sorgente che come destinazione

Swap

- Sintassi:
	- SWP{B}{cond} Rt, Rt2, [Rn]
- ▶ Cond: codice condizione;
- B: suffisso opzionale, se presente si swappa un byte e non una word
- ▶ Rt: registro destinazione (no PC)
- ▶ Rt2: registro sorgente (no PC)
- Rn: registro che contiene l'indirizzo di memoria, deve essere diverso sia da Rt che da Rt2.
- Esempi:

```
◦ SWP r1, r2, [r0] ; (Swap r2 con locazione
```
[r0], valore in [r0] messo in R1)

# **ARM: instruction set**

**ARM** instruction set

- **Tutte le istruzioni sono a 32 bit;**
- La maggior parte viene eseguita in un ciclo singolo;
- ▶ Ogni istruzione può essere eseguita condizionalmente;
- Architettura load/store:
	- Le istruzioni di processamento dati possono agire solo sui registri;
	- Istruzioni specifiche per l'accesso alla memoria con modalità di indirizzamento ad auto-indicizzazione.

Esecuzione condizionale

- La maggior parte degli istruction set permette l'esecuzione condizionale delle branch solo posponendo l'appropriato campo di condizione;
- ▶ In ARM ogni istruzione contiene un campo di condizione che determina se eseguire o meno l'istruzione.
- Incrementa il numero di istruzioni;
- ▶ Le istruzioni non eseguite consumano un ciclo.
- Rimuove il bisogno di molte branch (che perdono 3 cicli per riempire la pipeline):
	- Codice denso, senza branch;
	- La perdita di tempo di non eseguire alcune istruzioni condizionali è minore di quella per gestire una chiamata a branch o subroutine.

Instruction set

- Le istruzioni si dividono nelle seguenti categorie:
	- Data processing
	- Branch
	- Load-store
	- Software interrupt
	- Program status register

#### **Condition field**

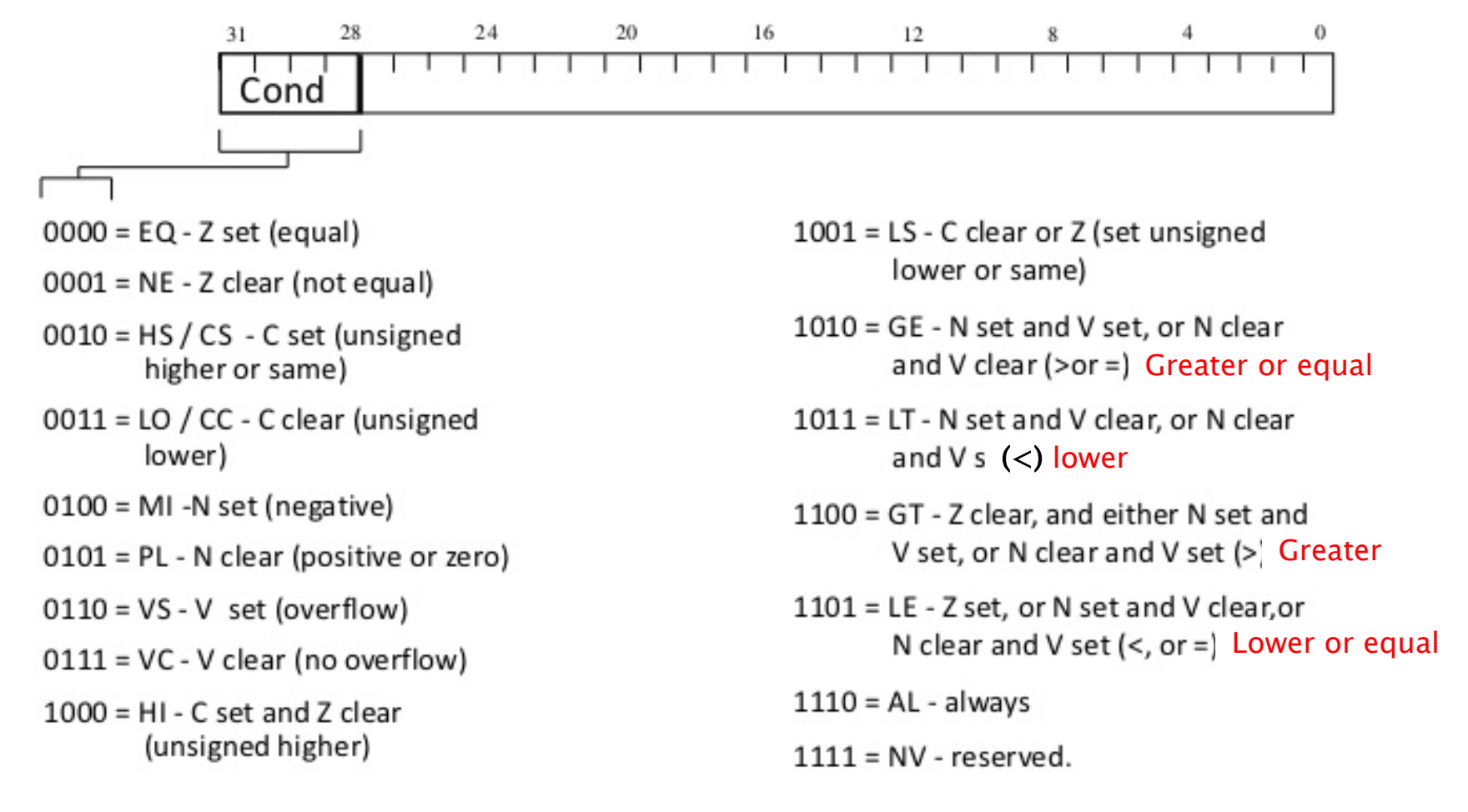

Istruzioni condizionali

- Per l'esecuzione condizionale si pospone la condizione appropriata: Always
	- ADD r0,r1,r2; equivale a ADDAL r0,r1,r2;
	- ADDEQ r0,r1,r2; esegue l'addizione solo se è settato il flag di zero nel CPSR.
	- CPSR settato ovviamente da istruzione precedente
- ▶ Di default le operazioni di data processing non influiscono sui flag di condizione. Se si desidera che lo facciano va aggiunta una «S»:
	- $\circ$  ADDS r0, r1, r2;

Istruzioni processamento dati

- La famiglia più popolosa di istruzioni
- ▶ Contiene:
	- Operazioni aritmetiche;
	- Comparazioni (nessun risultato, set dei flag);
	- Operazioni logiche;
	- Spostamento dati tra registri;
- ARCHITETTURA LOAD/STORE: QUESTE ISTRUZIONI FUNZIONANO SOLO SUI REGISTRI, NON SULLA MEMORIA.
- Ogni istruzione agisce su uno o due operandi:
	- Il primo è sempre un registro;
	- Il secondo è inviato alla ALU via barrel shifter (che può essere usato o meno);
#### Istruzioni processamento dati

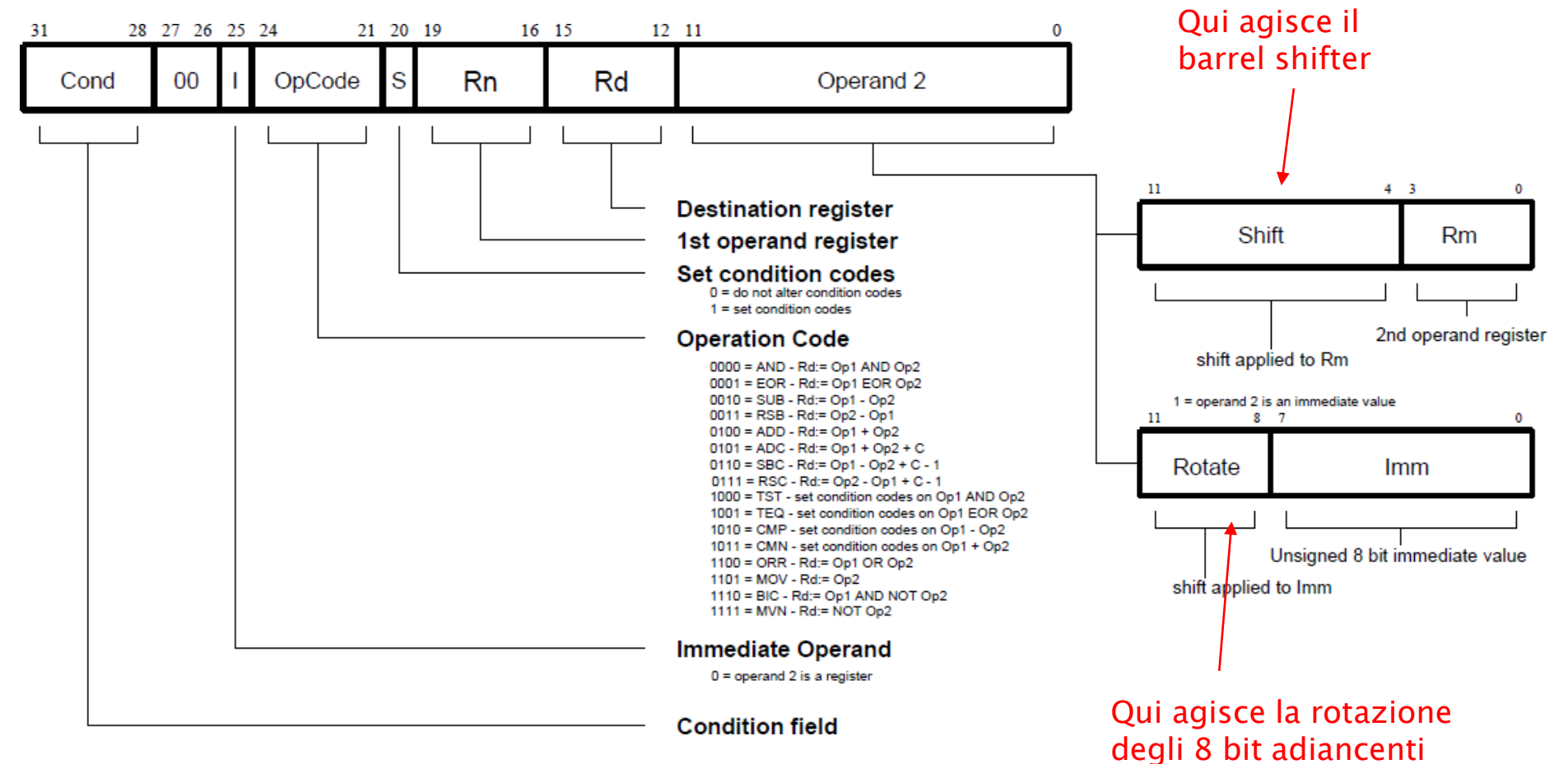

significativi come già visto

#### Istruzioni processamento dati

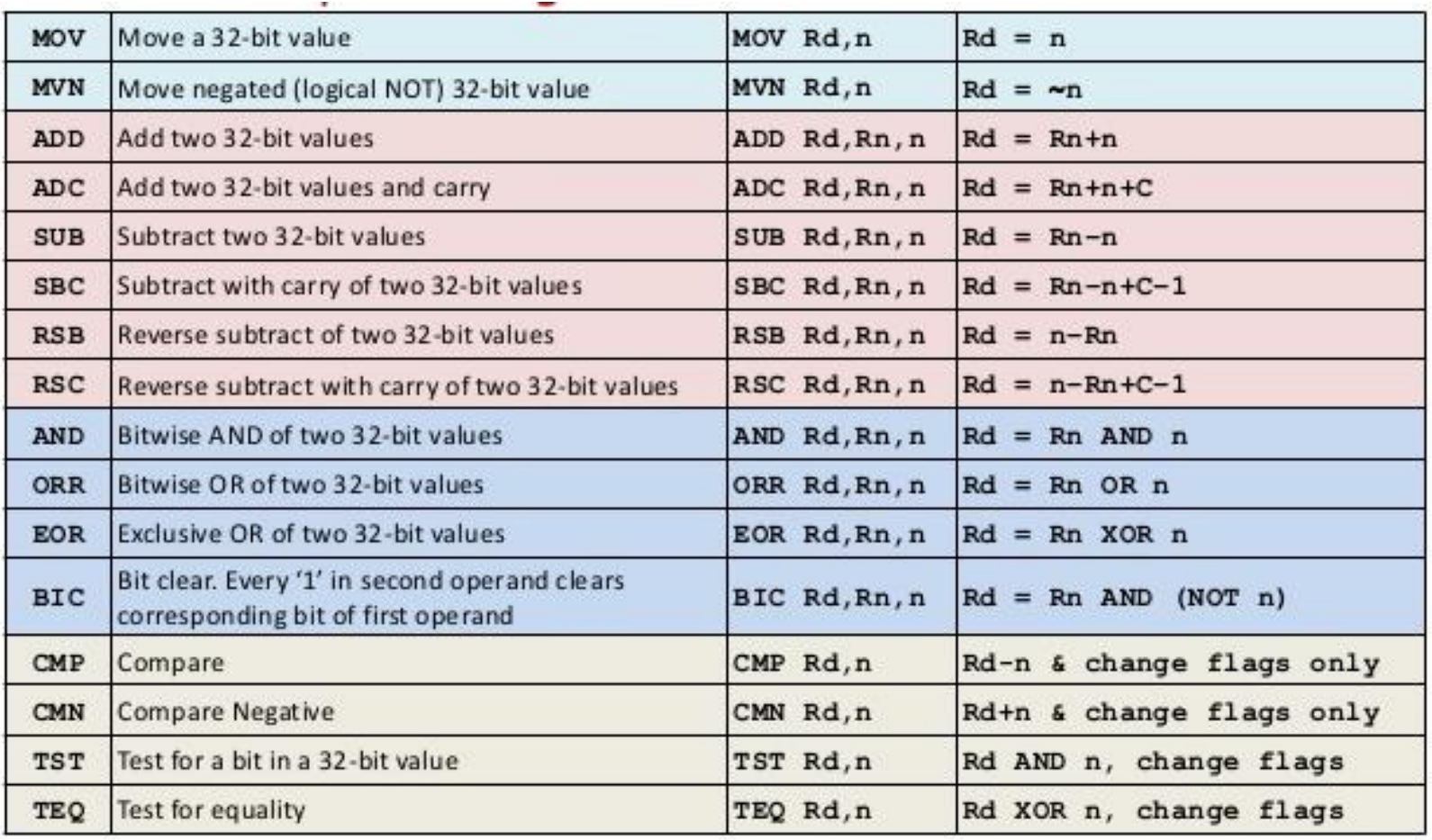

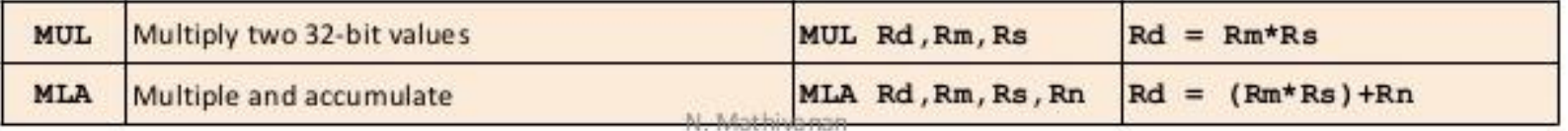

Istruzioni spostamento

### Le operazioni di spostamento sono:

- MOV operand1, operand2;
- MVN operand1, operand2;
- Da notare che non si fa uso di operand 1. La sintassi è:
	- <Operation>(<cond>){S}Rd,Operand2;
- Esempi:
	- MOV r0,r1;
	- MOVS r2,#10;
	- $\circ$  MVNEQ r1, #0;

#### Istruzioni aritmetiche

#### Le operazioni aritmetiche sono:

- ADD operand1+operand2;
- ADC operand1+operand2+carry;
- SUB operand1-operand2;
- SBC operand1-operand2+carry-1;
- RSB operand2-operand1;
- RSC operand2-operand1+carry-1;

#### La sintassi è:

◦ <Operation>(<cond>){S}Rd,Rn,Operand2;

#### Esempi:

- $\circ$  ADD  $r0, r1, r2;$
- SUBGT r3,r3,#1; (eseguita solo se i flag dicono GT = greater then)
- RSBLES r4,r5,#5; (eseguita solo se i flag dicono LE = less or equal e Setta i flag determinati dal risultato della presente operazione)

◦ SUB r4,r5,r7,LSR r2 ;(shift logico a destra di r7 del numero di bit indicati in r2, sottrazione del risultato da r5, risultato messo in r4)

Istruzioni logiche

### Le operazioni logiche sono:

- AND operand1 AND operand2;
- EOR operand1 EOR operand2;
- ORR operand1 OR operand2;
- BIC operand1 AND NOT operand2;

### La sintassi è:

◦ <Operation>(<cond>){S}Rd,Rn,Operand2;

### Esempi:

- $\circ$  AND  $r0, r1, r2;$
- $\circ$  BICEQ r2,r3,#7;
- $\circ$  EORS r1,r3,r0;

Istruzioni di moltiplicazione

- Le operazioni di moltiplicazione sono due:
	- Moltiplica:
		- $\cdot$  MUL(<cond>){S}Rd,Rm,Rs;  $(Rd=Rm*Rs)$
	- Moltiplica e accumula:
		- MLA(<cond>){S}Rd,Rm,Rs,Rn;  $(Rd=(Rm*Rs)+Rn)$
- Restrizioni:
	- Rd e Rm non possono essere lo stesso registro (ma Rd e Rs possono, quindi basta girare gli operandi);
	- Non si può usare il PC.
- Gli operandi possono essere considerati con o senza segno, sta all'utente interpretarli correttamente.

#### Istruzioni di moltiplicazione

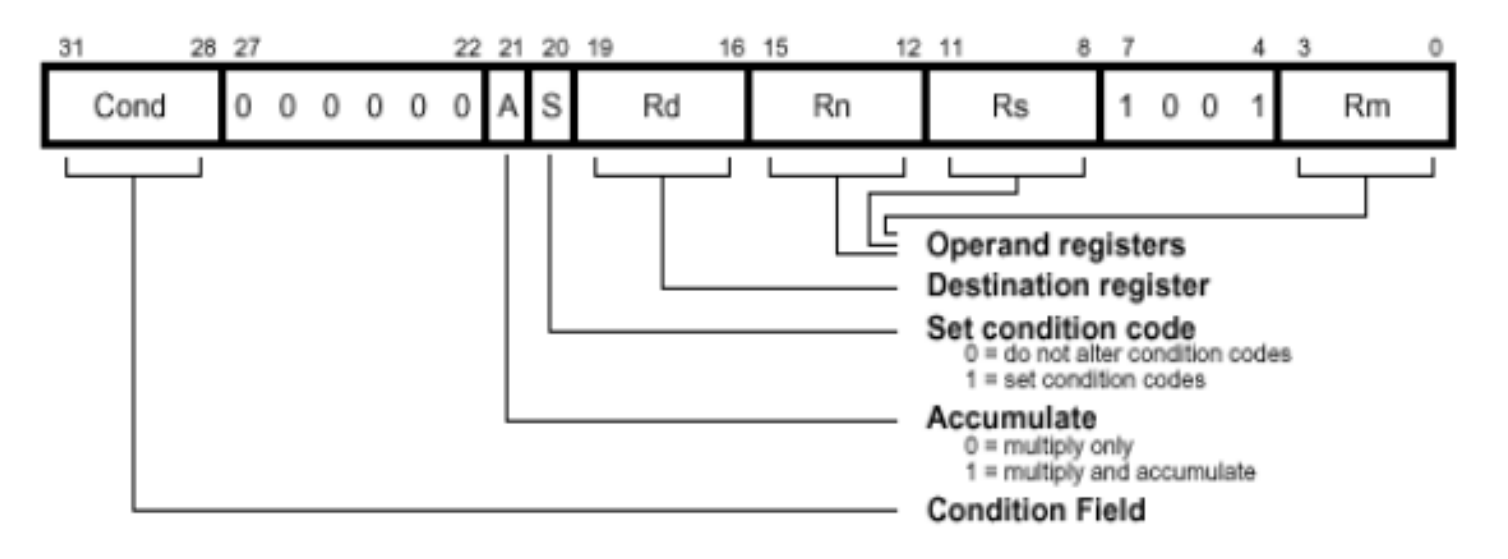

- L'istruzione di moltiplicazione è Rd=Rm\*Rs.
- ▶ Rn è ignorato e va settato a 0 per compatibilità con futuri aggiornamenti dell'instruction set.

Implementazione della moltiplicazione

- L'ARM usa l'algoritmo di Booth per fare moltiplicazione tra interi.
- ▶ Sui micro non della serie M opera su 2 bit di Rs alla volta:
	- 1 ciclo per ogni coppia di bit;
	- Quando non ci sono più 1 rimasti in Rs la moltiplicazione termina anticipatamente.
	- Il compilatore non usa il principio della terminazione anticipata per ordinare gli operandi.
- Esempio: Moltiplicazione di 18  $*$  (-1)

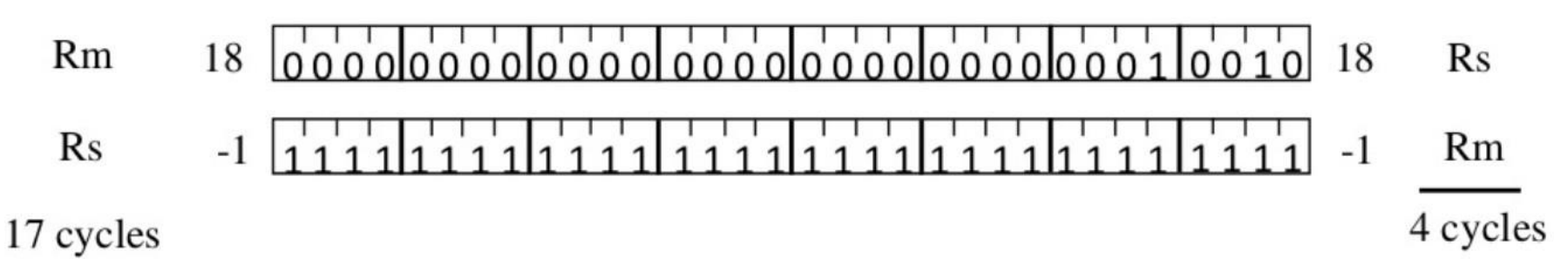

Implementazione della moltiplicazione

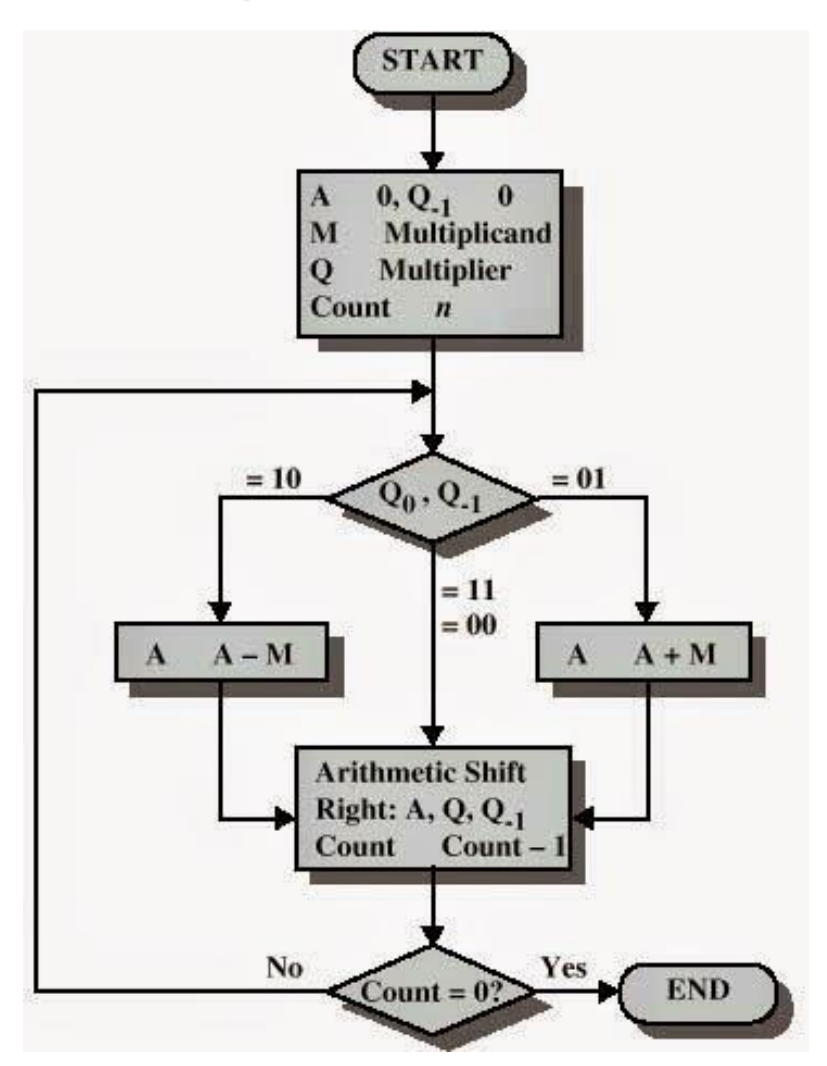

Moltiplicazione estesa (MULL, MLAL)

- La serie M degli ARM ha un hardware per la moltiplicazione estesa che fornisce tre miglioramenti:
	- Si usa un algoritmo di Booth ad 8 bit (moltiplicazione più veloce, massimo 5 cicli);
	- Migliorato metodo terminazione veloce (completa la moltiplicazione anche quando i bit rimanenti sono tutti a 1);
	- Si può ottenere un risultato a 64 bit da due operandi a 32.

Moltiplicazione estesa

### Le istruzioni sono (Long MUL):

- MULL che restituisce RdHi,RdLo:=Rm\*Rs;
- MLAL che restituisce RdHi,RdLo:=(Rm\*Rs)+RdHi,RdLo;
- Contano tutti i 64 bit del risultato, perciò occorre specificare se gli operandi sono con o senza segno;
- La sintassi è:
	- UMULL(<cond>){S}RdLo,RdHi,Rm,Rs;
	- UMLAL (<cond>) {S}RdLo,RdHi,Rm,Rs;
	- SMULL(<cond>){S}RdLo,RdHi,Rm,Rs;
	- SMLAL (<cond>) {S}RdLo,RdHi,Rm,Rs;

#### Moltiplicazione estesa

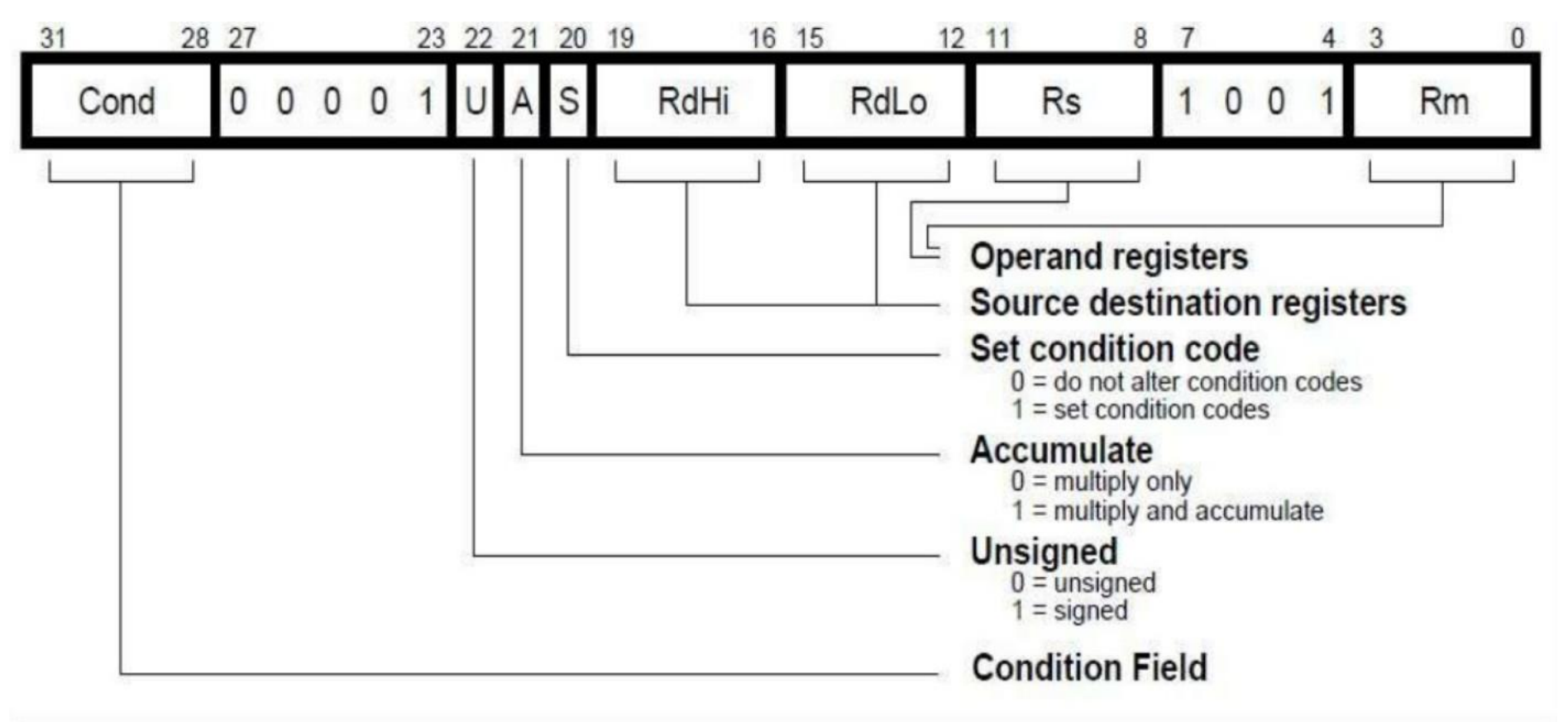

Trasferimento dati

- ARM è un'architettura load/store, perciò:
	- Carica dati dalla memoria verso i registri;
	- Immagazzina dati dai registri verso la memoria;
- **► Ha tre tipi di istruzioni load/store:** 
	- LDR/STR; singole
	- LDM/STM; multiple (sia su memoria che su Stack)
	- SWP; swap
- **► Già ampiamente trattate nelle lezioni** precedenti

Branch (B), Branch and Exchange (BX), Branch with Link (BL) o il mix delle tre.

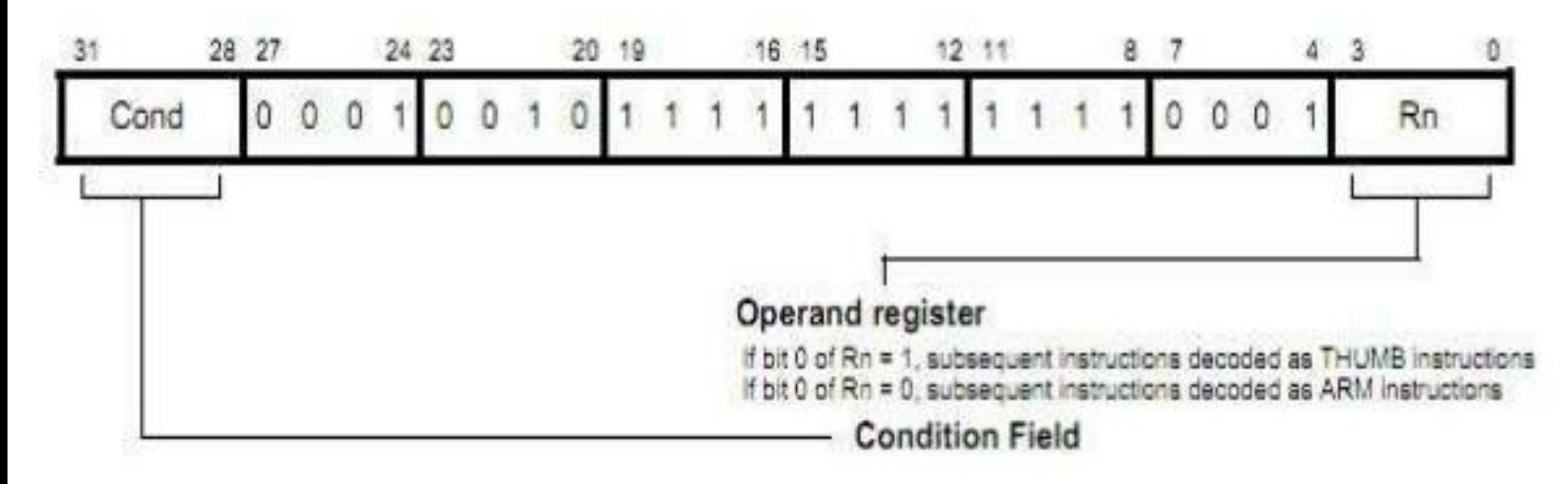

- ▶ Branch and Exhange: usato per passare da Thumb state ad ARM state e viceversa
- $\blacktriangleright$  Sintassi:
	- ∘ BX{cond} Rn

Branch, Branch and Exchange, Branch with Link

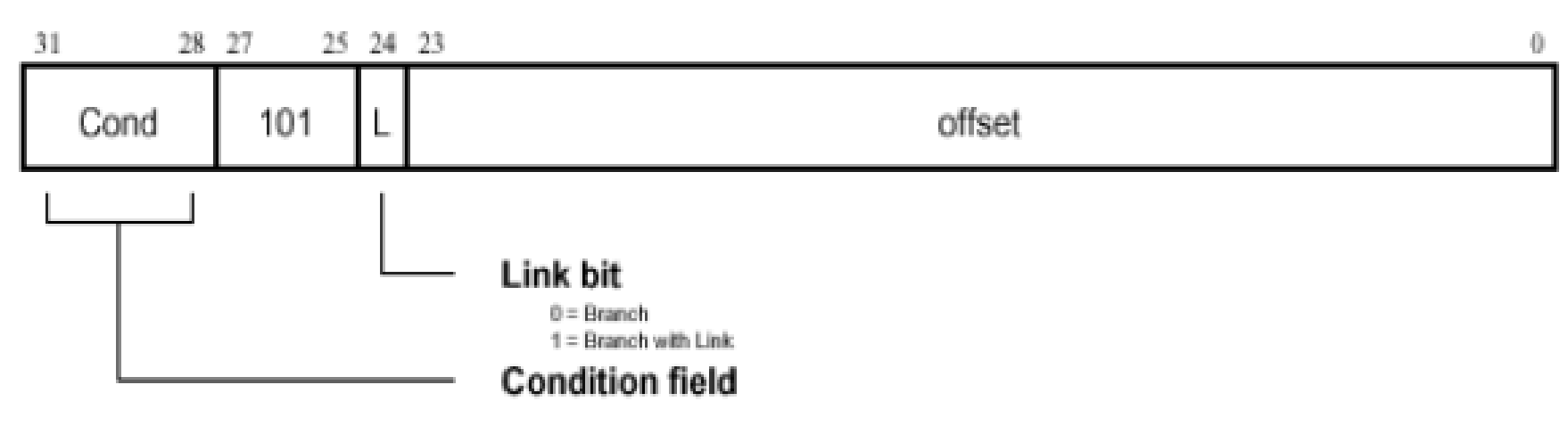

- Branch: usato per spostarsi su un altro pezzo di codice
- ▶ Branch and Link: stessa cosa di Branch ma viene salvato l'indirizzo dell'istruzione successiva in r14 per poter tornare indietro
- Sintassi:
	- B{L}{cond} label

Branch, Branch and Exchange, Branch with Link

- Vista la lunghezza dell'offset (24 bit) , considerando che viene shiftato a sinistra di due bits, e preso come intero con segno, ci si può spostare di  $+/- 32$  Mbytes
- La branch con Link:
	- Scrive il vecchio PC in r14;
	- Il CPSR non viene salvato;

Comparazioni

### Sintassi:

◦ <Operation>{<cond>}Rn,Operand2

### ▶ Operation:

- $\circ$  CMP operand1 operand2
- $\circ$  CMN operand1 + operand2
- TST operand1 AND operand2
- TEQ operand1 EOR operand2
- ▶ Il risultato non viene mai scritto, va solo a settare i condition flags del CPSR.
- Esempi:
	- $\circ$  CMP  $r0$ , r1
	- $\circ$  TSTEO r2, #5